#### **Министерство сельского хозяйства РФ МИЧУРИНСКИЙ ФИЛИАЛ ФГБОУ ВО «БРЯНСКИЙ ГОСУДАРСТВЕННЫЙ АГРАРНЫЙ УНИВЕРСИТЕТ»**

Бохан К. А.

# **Практикум**

**ПМ.01 Ведение процесса по монтажу, технической эксплуатации и обслуживанию холодильно-компрессорных машин и установок (по отраслям)**

Учебное пособие

специальность 15.02.06 Монтаж и техническая эксплуатация холодильно-компрессорных машин и установок (по отраслям) УДК 621.565 (07) ББК 31.392 Б 86

Бохан, К. А. **Практикум ПМ.01 Ведение процесса по монтажу, технической эксплуатации и обслуживанию холодильно-компрессорных машин и установок (по отраслям):** учебное пособие / К. А. Бохан. – Брянск : Изд-во Брянский ГАУ, 2018.  $-41$  c.

В учебном пособии приведены основные требования по выполнению практических занятий по профессиональному модулю по ПМ 01 Ведение процесса по монтажу, технической эксплуатации и обслуживанию холодильно-компрессорных машин и установок (по отраслям) и предназначены для студентов образовательных учреждений среднего профессионального образования специальности 15.02.06 Монтаж и техническая эксплуатация холодильно-компрессорных машин и установок (по отраслям)

Рецензент: преподаватель Мичуринского филиала Брянского ГАУ Н.И. Демченко.

*Печатается по решению методического совета Мичуринского филиала Брянского ГАУ протокол № 5 от 10.04.2017 г.*

> © Мичуринский филиал ФГБОУ ВО Брянский ГАУ, 2018 © Бохан К.А., 2018

## Содержание

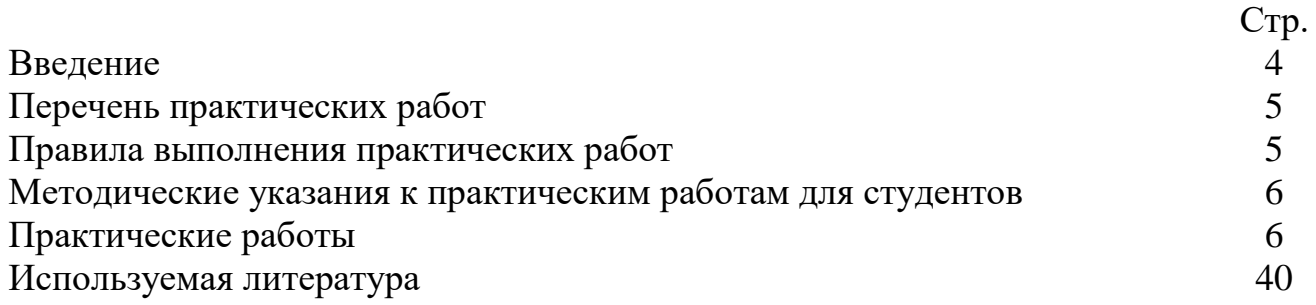

#### **ВВЕДЕНИЕ**

Методические указания для выполнения практических занятий предназначены для студентов специальности 15.02.06 Монтаж и техническая эксплуатация холодильно-компрессорных машин и установок (по отраслям).

Практические занятия составлены в соответствии с рабочей программой профессионального модуля ПМ 01 Ведение процесса по монтажу, технической эксплуатации и обслуживанию холодильно-компрессорных машин и установок (по отраслям). Практические занятия направлены на обобщение, систематизацию, закреплению знаний; формирование умений применять полученные знания на практике; развитие общих компетенций: организовывать собственную деятельность, анализировать рабочую ситуацию, осуществлять текущий и итоговый контроль, оценку и коррекцию собственной деятельности, нести ответственность за результаты своей работы, осуществлять поиск необходимой информации, работать в команде, эффективно общаться. Все это способствует пониманию обучающимися сущности и социальной значимости своей будущей профессии, устойчивому интересу к будущей профессии и, следовательно, повышает готовность обучающихся к решению разнообразных профессиональных задач, таких профессиональных качеств, как самостоятельность, ответственность, творческая инициатива.

Основное назначение практических занятий - преобразование знаний в умения и навыки, овладение способами деятельности и на этой основе подготовка обучающихся к будущей профессии техник-технолог продукции общественного питания. Основными дидактическими целями практических занятий являются формирование у обучающихся профессиональных умений пользоваться производственными приборами, работать с нормативными документами и инструктивными материалами, справочниками, составлять техническую документацию, заполнять документы, решать разного рода задачи, определять характеристики веществ, объектов, явлений. Для подготовки обучающихся к предстоящей трудовой деятельности важно развить у них аналитические, проектировочные, конструктивные умения, чтобы обучающиеся были поставлены перед необходимостью анализировать процессы, состояния, явления, намечать конкретные пути решения производственных задач. Методические указания направлены на оказание методической помощи студентам при проведении практических занятий по профессиональному модулю ПМ 01 Ведение процесса по монтажу, технической эксплуатации и обслуживанию холодильнокомпрессорных машин и установок (по отраслям)

Практические занятия являются обязательными для каждого студента и определяются учебным планом.

## **Перечень практических занятий по профессиональному модулю ПМ 01 Ведение процесса по монтажу, технической эксплуатации и обслуживанию холодильно-компрессорных машин и установок (по отрослям)**

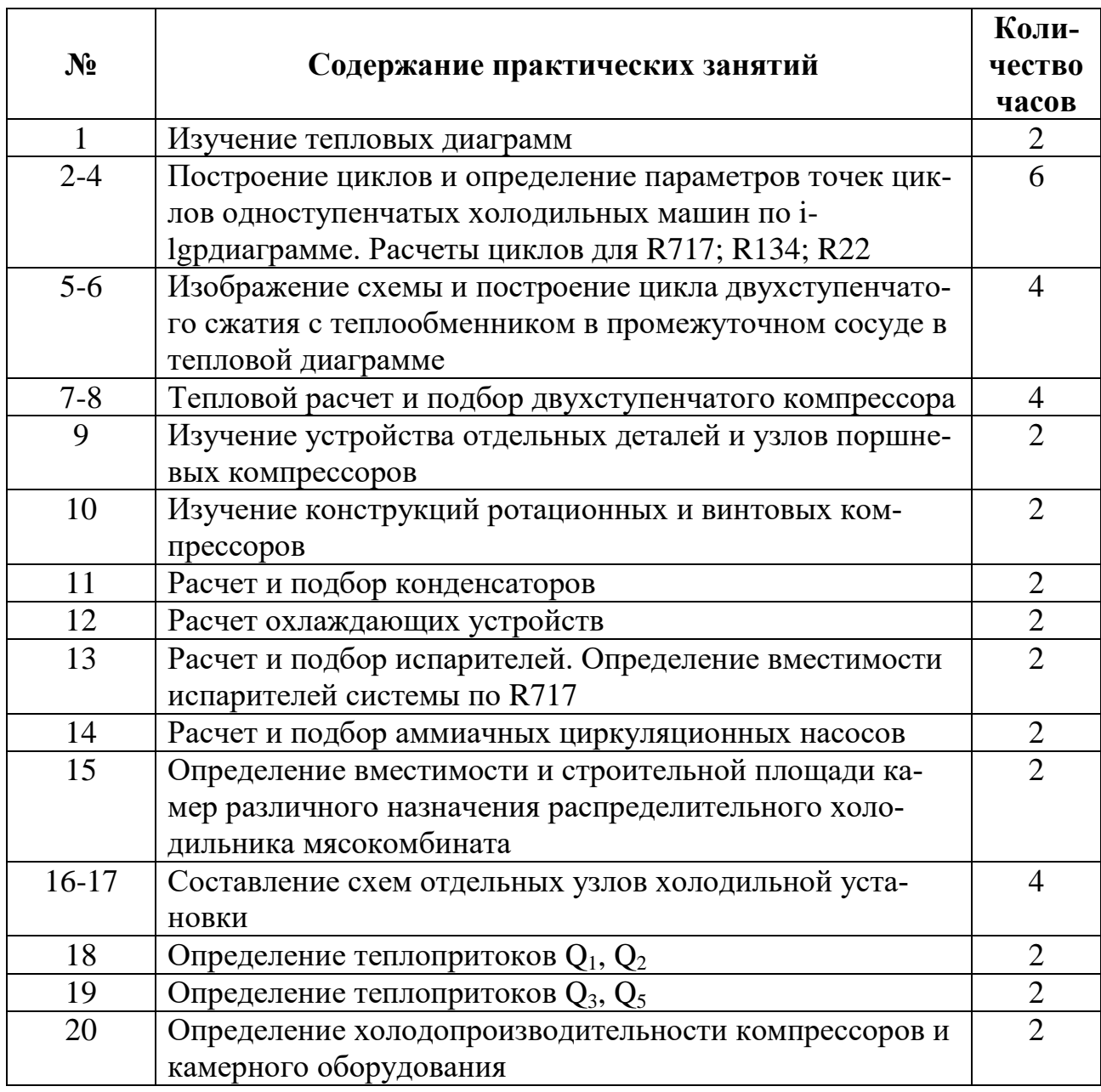

## **Правила выполнения практических работ**

Прежде чем приступить к выполнению задания, прочтите указания к выполнению в данном методическом пособии. Ознакомьтесь с перечнем рекомендуемой литературы. Повторите теоретический материал, относящийся к теме работы. Закончив выполнение практической работы, Вы должны сдать результат преподавателю. Если возникнут затруднения в процессе работы, обратитесь к преподавателю.

Критерии оценки:

Вы правильно выполнили задание. Работа выполнена чисто – отлично;

Вы не смогли выполнить 2-3 элемента. Работа выполнена аккуратно – хорошо;

Работа выполнена неаккуратно, технологически не правильно – удовлетворительно

#### **Методические указания к практическим работам для студентов**

#### **Структура методических указаний:**

- 1. Профессиональный модуль ПМ 01
- 2. Тема
- 3. Цель работы
- 4. Время
- 5. Методика выполнения (ход работы)
- 6. Отчет о работе
- 7. Контрольные вопросы

## **Практическая работа №1**

**Тема:** «Изучение тепловых диаграмм»

**Цель:** Мобилизовать и закрепить знания об тепловых диаграммах. Научиться хорошо решать по тепловым диаграмм.

**Время** 2ч.

## **Ход работы**

#### **Задание №1**

Определить параметры точек 1,2 и количество теплоты, подведенное к 20 кг аммиака (R717) в процессе его кипения при температуре -20 °С. Параметры точек определяем по данным приложения 1 или по диаграмме i- lgp (приложение 16) и сводим в табл. 1.

1. Таблица параметров точек процесса кипения R717 (точки 1, 2)

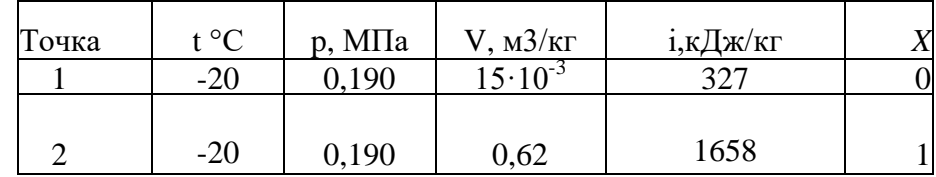

Количество теплоты, подведенное к 1 кг R717:

$$
q = i_1 - i_2 = 1658 - 327 = 1331 \text{ KJ/K/KT}.
$$

Количество теплоты, подведенное к 20 кг R717:

$$
Q = q \cdot m = 1331 \cdot 20 = 26620 \text{ KJ/K}.
$$

Например, для сухого насыщенного пара аммиака с t=-10<sup>o</sup>C находим:

р = 0,290 МПа; v = 0,419 м<sup>3</sup>/кг; / = 1671 кДж/кг.

#### **Задание №2**

Построить обратный холодильный цикл Карно в диаграмме i-lg*р,* определить параметры точек и выполнить расчет цикла для  $t_0$  = -10 °C;  $t<sub>k</sub>$  = +30 °C, если рабочее тело аммиак.

Построение цикла осуществляют следующим образом (рис.1). Проводят изотерму *t*к=+30 °С, в точке пересечения изотермы с правой пограничной кривой будет находиться точка 2, а в точке пересечения с левой пограничной кривой точка 3.

Из этих точек проводят линии S= const до пересечения с изотермой для

t<sub>0</sub>=-10 °С и ставят соответственно точки 1 и 4. Параметры точек 2 и 3, лежащих на пограничных кривых, определяют по таблице (приложение 1), а точек 1 и 4 по диаграмме i-lg*р* (приложение 16). Энтропии точек находят по диаграмме и записывают в табл. 2.

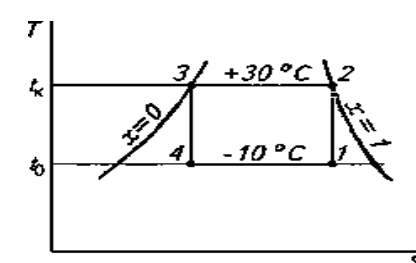

**Рис. 1. К расчету обратного холодильного цикла Карно**

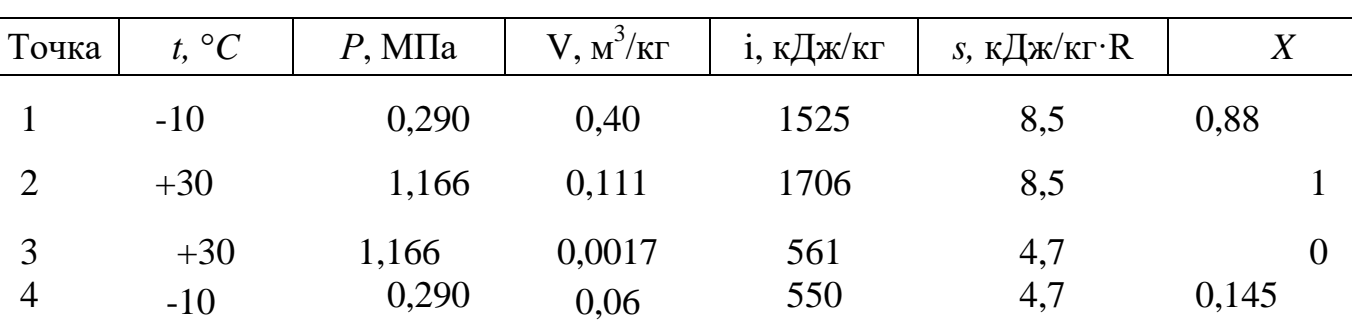

2. Таблица параметров узловых точек цикла Карно (точки *1—4)*

Пользуясь данными табл. 2, получим:

 $q_0 = i_1 - i_4 = 1525 - 550 = 975 \text{ K} \mu \text{K} / \text{K} \text{K}$ ;  $l_{c} = i_2 - i_1 = 1706 - 1525 = 181 \text{ K} \mu \text{K} \text{K}$  $q_k = i_2 - i_3 = 1706$  — 561 = 1145 кДж/кг;  $l_p = i_3 - i_4 = 561 - 550 = 11 \text{ KJ/K/K}$  $l_{\text{u}}=l_{\text{c}}-l_{\text{n}}=181-11=170 \text{ K} \mu \text{K} \text{K}$  $E = q_0 - 1_u = 975 / 170 = 5{,}74.$ 

#### **Отчет о работе**

1. Определить параметры точек и количество теплоты, подведенное к m кг. Холодильного агента

2. Построить обратный цикл Карно в диаграммах i-lgP

#### Вопросы:

Как изображается теплота и работа для адиабатического процесса в диа-1. грамме i-lgP, T-S

Как определить параметры насыщенное жидкости и сухого пара по таб- $2^{1}$ лице хладогентов

Что такое холодильный коэффициент  $3.$ 

### Практическая работа № 2,3,4,

Тема: «Построение циклов и определение параметров точек циклов одноступенчатых холодильных машин по i-lgp диаграмме. Расчеты циклов для R717; R134; R22.»

Цель: Научиться строить циклы в диаграммах, определять параметры точек и по ним производить расчеты.

Время 6ч.

### Ход работы

#### Задача №1

Определить параметры точек и провести расчет цикла паровой аммиачной компрессионной холодильной машины, если дано:

 $t_0 = -10$  °C;  $t_k = +30$  °C;  $t_n = +25$  °C;  $t_{nc} = \pm 0$  °C

Таблица параметров точек одноступенчатого цикла для R717

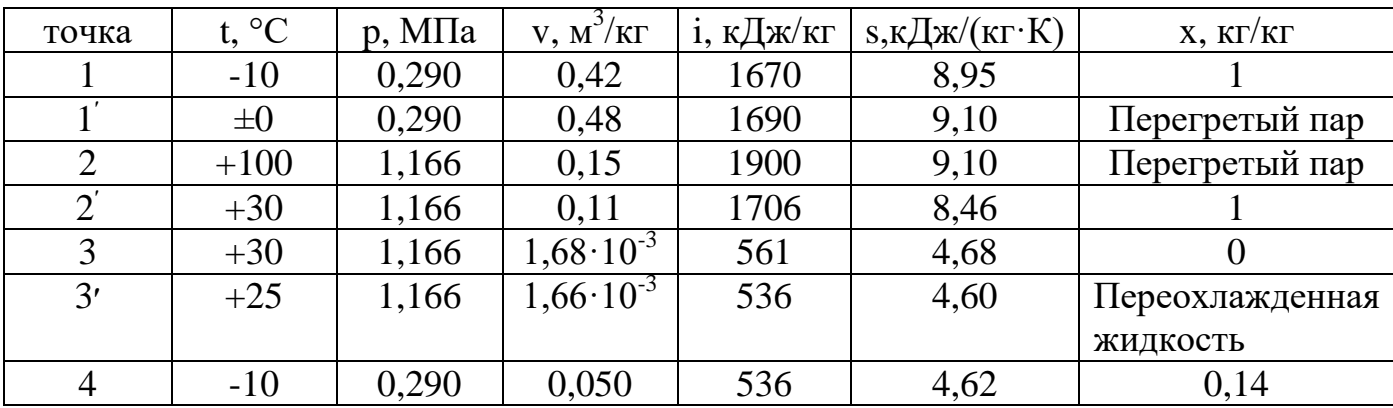

 $1.q<sub>0</sub> = i<sub>1</sub> - i<sub>4</sub> = 1670 - 536 = 1134 \text{ K}\cancel{\text{J}}\text{K}\text{/k}$ r;  $2.I<sub>u</sub>= i<sub>2</sub> - i<sub>1</sub> = 1900 - 1690 = 210 \text{ KJ}$   $\pi/\text{K}r$ ; 3.  $q_{\kappa} = i_2 - i_3 = 1900 - 561 = 1339 \text{ KJ/K/K}$  $4.q_{\pi} = i_{3} - i_{3'} = 561 - 536 = 25 \text{ KJ/K/K}$  $5.E = q_0 / l_{\text{II}} = 134/230 = 5,4.$ 

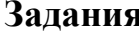

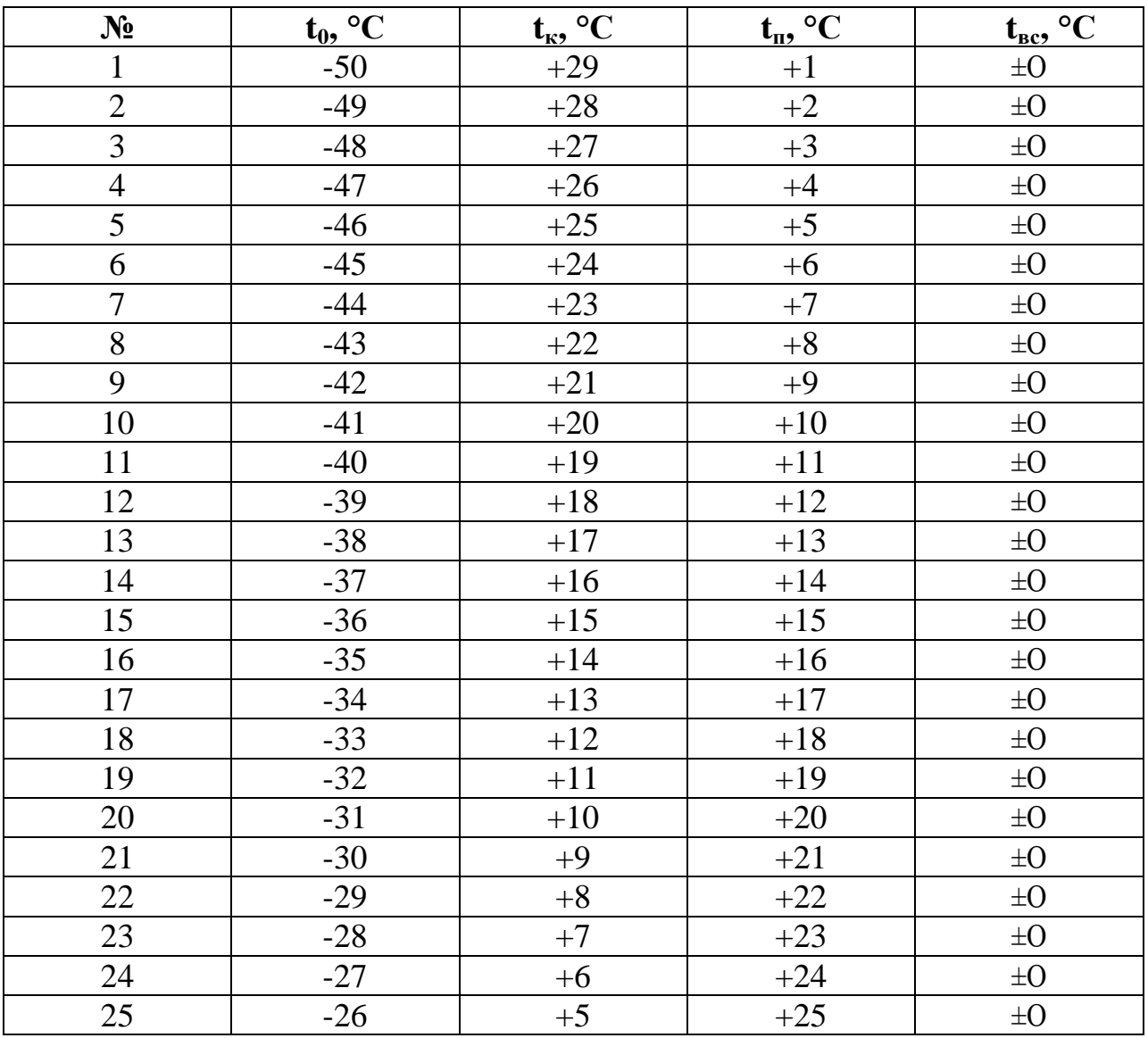

#### Задача №2

Определить параметры точек и провести расчет цикла паровой компрессионной машины, если дано:  $t_0 = -20$  °С;  $t_k = +25$  °С;  $t_{\text{bc}} = +10$  °С. Хладагент R12.

Построим цикл диаграмме i-1gp и определим параметры точек, найдя предварительно i<sub>3</sub> и i<sub>3</sub>', из уравнения теплового баланса теплообменника:

$$
i_1 - i_1 = i_3 - i_3
$$

По диаграмме и из таблиц (приложения 4 и 19) найдем  $i_1 = 543$  кДж/кг;  $i_1 =$ 555 кДж/кг,  $i_3 = 429$  кДж/кг; тогда:

 $i_{3'} = i_3 + i_1 - i_1' = 429 + 543 - 555 = 417$  K $\pi$  / KF;  $i_3 = +18$  °C.

Все значения параметров запишем в таблицу

## Таблица параметров точек цикла для R12

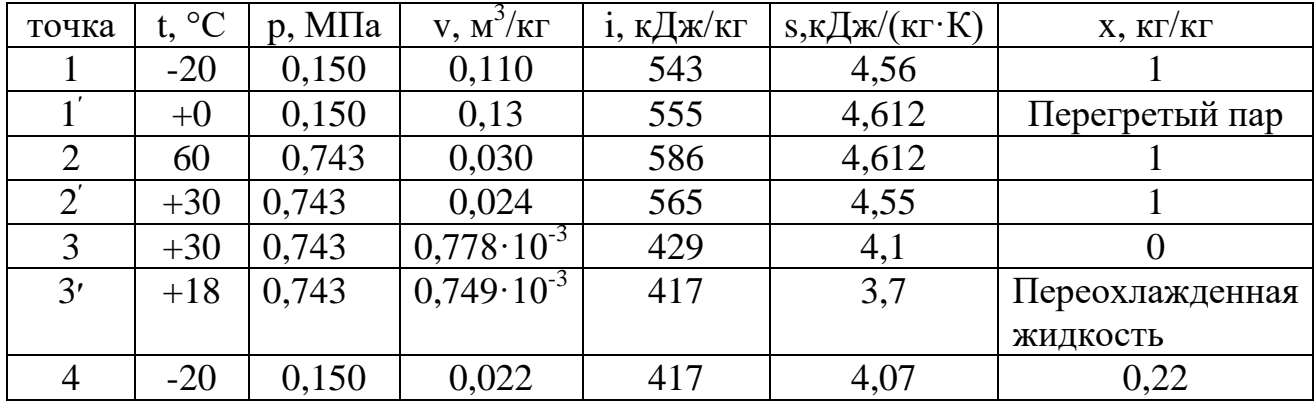

Расчет основных параметров цикла:

1.  $q_o = i_1 - i_4 = 543 - 417 = 126 \text{ кДж/кт};$ 2.  $\hat{l}_{\text{II}} = i_2 - i_1 = 586 - 555 = 31 \text{ KJ/K/K}$ 3.  $q_k = i_2 - i_3 = 586 - 429 = 157$  k $\text{Hx/kT}$ ; 4.  $E = q_0 / l_{\text{II}} = 126/31 = 4,06.$ 

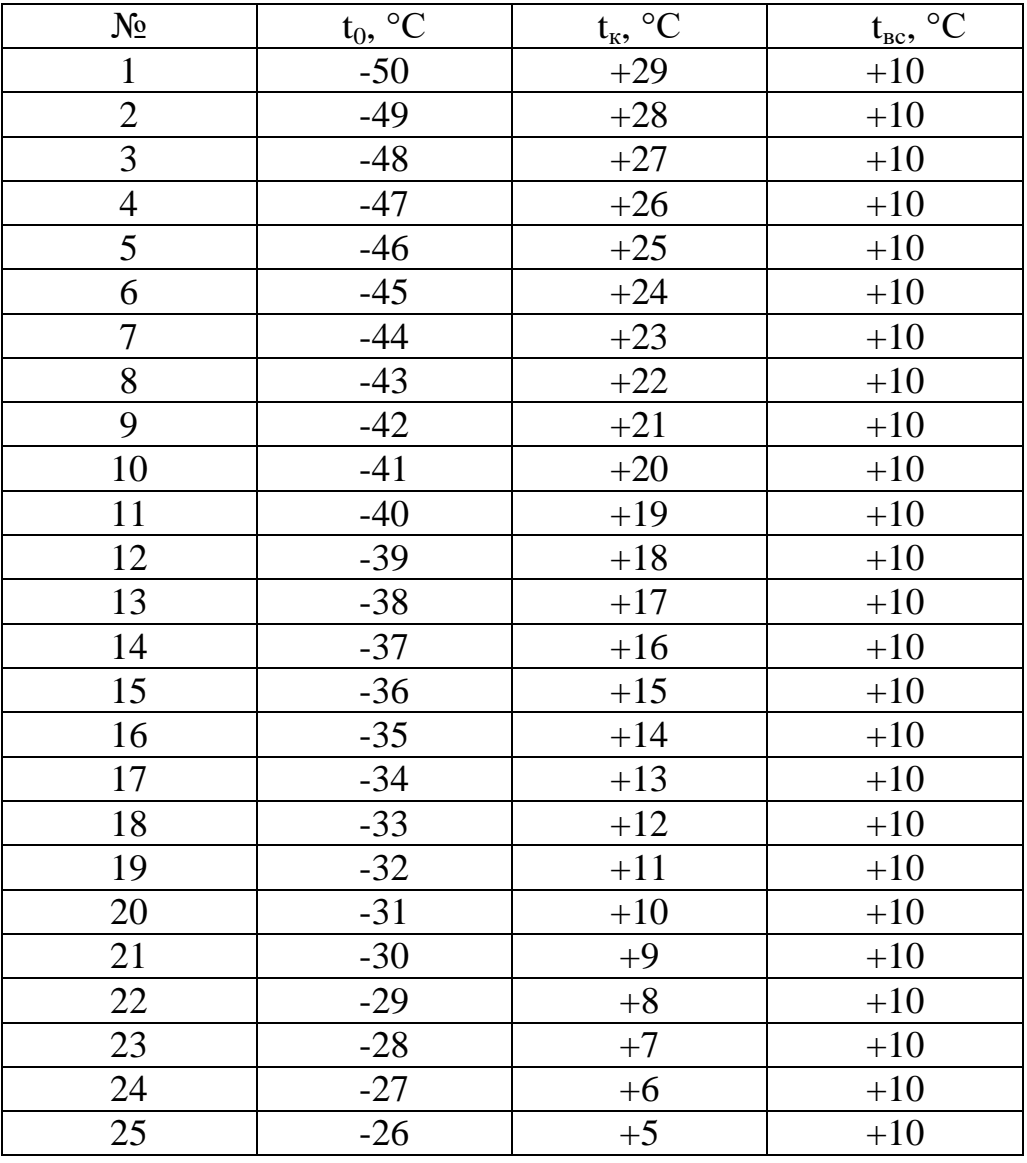

#### Задания

#### Залача №3

Сравнить параметры цикла для R134a и R12. Параметры цикла для R134a сведем в таблицу.

| точка          | t, °C   | $p$ , M $\Pi$ a | $V, M^3/K\Gamma$     | і, кДж/кг | $s, \kappa \mathcal{L}$ ж/(кг $\cdot$ К) | $X, K\Gamma/K\Gamma$ |
|----------------|---------|-----------------|----------------------|-----------|------------------------------------------|----------------------|
|                | $-20$   | 0,133           | 0,146                | 385       | 1,736                                    |                      |
|                | $\pm 0$ | 0,133           | 0,151                | 400       | 1,80                                     | Перегретый пар       |
| $\overline{2}$ | $+55$   | 0,770           | 0,030                | 445       | 1,80                                     | Перегретый пар       |
| $2^{'}$        | $+30$   | 0,770           | 0,026                | 413       | 1,71                                     |                      |
| 3              | $+30$   | 0,770           | $0.84 \cdot 10^{-3}$ | 241       | 1,14                                     |                      |
| 3'             | $+19$   | 0,770           | $0,813\cdot10^{-3}$  | 226       | 1,10                                     | Переохлажденная      |
|                |         |                 |                      |           |                                          | жидкость             |
|                | $-20$   | 0,133           | 0,037                | 226       | 1,18                                     | 0,28                 |

Таблица параметров точек цикла для R134a

 $i_3' = i_3 + i_1 - i_1$ , = 241 + 385 - 400 = 226  $\kappa \Delta x / \kappa \Gamma$ ;

согласно  $i_3$  = 226 кДж/кг  $t_3$  = 19 °С.

Расчет основных параметров цикла: 1.  $q_0 = i_1 - i_4 = 385 - 226 = 159$  кДж/кг; 2.  $l_{\text{u}} = i_{2} - i_{1} = 445 - 400 = 45 \text{ K} \mu \text{K} / \text{K} \Gamma$ ; 3.  $q_k = i_2 - i_3 = 445 - 241 = 204 \text{ KJ/K/K}$ ; 4.  $E = q_0 / l_{\text{II}} = 159/45 = 4,06$ .

Вывод: с термодинамической точки зрения цикл на R134a менее выгоден цикл на R12, так как ER134a < ER12.

#### Отчет о работе

1. Определить параметры точек и свести в таблицы по заданным вариантам

2. Произвести расчет цикла холодильной машины

#### Вопросы

1. Почему в одинаковых условиях цикл Карно выгоднее цикла воздушной холодильной машины

2. Что называют «сухим» ходом компрессора

3. Работа каким ходом («сухим» или «влажным») компрессора термодинамически более выгодна и почему

## Практическая работа № 5,6

Тема: «Изображение схемы и построение цикла двухступенчатого сжатия с теплообменником в промежуточном сосуде в тепловой диаграмме.»

Цель: Научится строить циклы в диаграммах, определять параметры точек и по ним производить расчеты.

Время: 4ч

Расчет основных параметров цикла: 1) массовый расход хладагент через ЦНД

$$
m_1 = \frac{Q_0}{(i_1 - 6)} = \frac{150000}{(1627 - 382) \cdot 10^3} = 0,120 \text{ кr/c}
$$

2) массовый расход жидкости на промежуточное охлаждение пара

$$
m' = \frac{(i_2 - i_3)}{(i_3 - i_5)} = 0,120 \cdot \frac{1830 - 1700}{1700 - 536} = 0,0134
$$
 kr/c

3) массовый расход жидкости на охлаждение жидкости в змеевике

$$
m'' = \frac{(i_{5'} - i_7)}{(i_3 - i_5)} = 0,120 \cdot \frac{536 - 382}{1700 - 536} = 0,0159 \text{ кr/c}
$$

4) массовый расход пара через ЦВД

$$
m=m_1+m'+m''=0,120+0,0134+0,0159=0,149 \text{ kT/c}
$$

5) теплота, отведенная от хладагента в конденсаторе

$$
Q_k = m(i_4 - i_5) = 0,149(1910-561) \cdot 10^3 = 201000 \text{ Br}
$$

6) теплота, отведенная от хладагента в переохладителе

$$
Q_{\rm n} = m(i_5 - i_5) = 0,149(561 - 536) \cdot 10^3 = 3725 \text{ Br}
$$

Построить цикл двухступенчатого сжатия в диаграмме *i*-lgp и определить параметры точек с помощью таблиц хладагента и диаграммы i-lgp (см. приложения  $1 \text{ H } 16$ ).

Дано: to  $= 40$  °C;  $t = +30$  °C,  $t_{\rm ac} = -30$  °C,  $\tan = +25 \degree C$ По приложению i-1gpI найдем Ро = 0,071 МПа;  $P_k = 1,166$  MIIa. По выражению определим Рпр:  $P_{\text{np}} = \sqrt{P_0 \cdot P_K}$ 

 $P_{np} = \sqrt{0.071 \cdot 1.166} = 0.287 M \Pi a;$ 

7) работа ЦНД

$$
L_{\text{HHA}} = m_1(i_2 - i_1) = 0,120(1830 - 1650) \cdot 10^3 = 21600 \text{ B} \tau
$$

8) работа ЦВД

$$
L_{\text{HBA}} = m(i_4 - i_3) = 0,149(1910 - 1700) \cdot 10^3 = 31290 \text{ B} \tau
$$

9) холодильный коэффициент

$$
\epsilon = Q_0/(L_{\text{trig}} + L_{\text{trig}}) = 150000/(21600 + 31290) = 2,84
$$

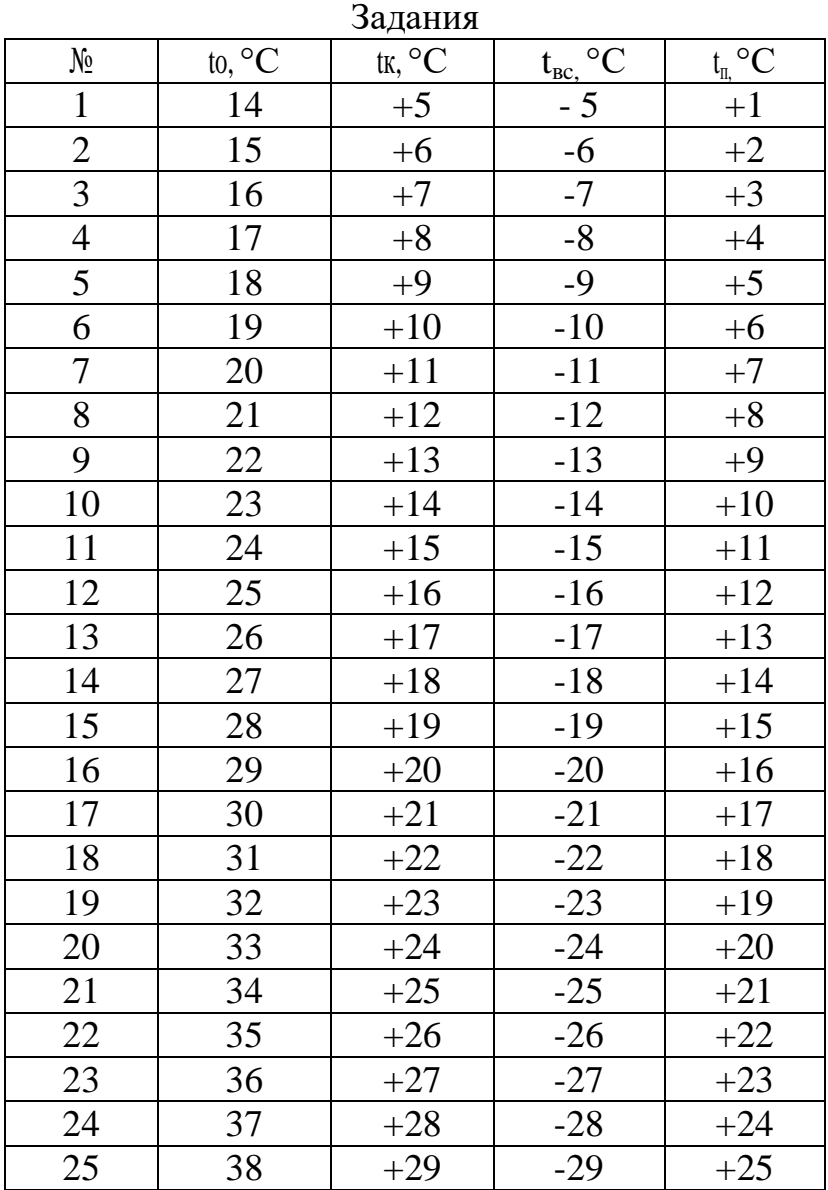

## Вопросы

1. Когда применяют двухступенчатое сжатие в компрессоре

2. Назовите преимущества двухступенчатого сжатия по сравнению с одноступенчатым

3. Какие функции выполняет промежуточный сосуд

4. Какой процесс происходит в змеевике

5. Как определяют промежуточное давление

### Отчет о работе

1. По заданным вариантам определить параметры точек и свести в таблицу

2. Произвести расчет цикла холодильной машины для данного варианта

## Практическая работа № 7,8

Тема: «Тепловой расчет и подбор двухступенчатого компрессора»

Цель: Уметь выполнять тепловой расчет двухступенчатых компрессоров и подбирать их.

Время 4ч.

## Ход работы

Провести тепловой расчет двухступенчатого компрессора аммиачного холодильного бескрейцкопфного компрессора если дано: Q<sub>0</sub>=170 кВт; t<sub>0</sub>=-35 °C; t<sub>k</sub>=+30 <sup>0</sup>C; t<sub>BC-IHH</sub>=-25<sup>o</sup>C; t<sub>BC-IHH</sub>=t<sub>IID</sub>+7<sup>o</sup>C.

Мертвое пространство для обеих ступеней составляет 5%.

Расчет промежуточного сосуда со змеевиком:

Промежуточное давление

 $P_{np} = \sqrt{PoP\kappa} = \sqrt{93 * 1166} = 329$  kHa;

Промежуточная температура  $t_{np} = -7^0C$ ;  $t_{3m} = t_{np} + 2^0C = -5^0C$ .

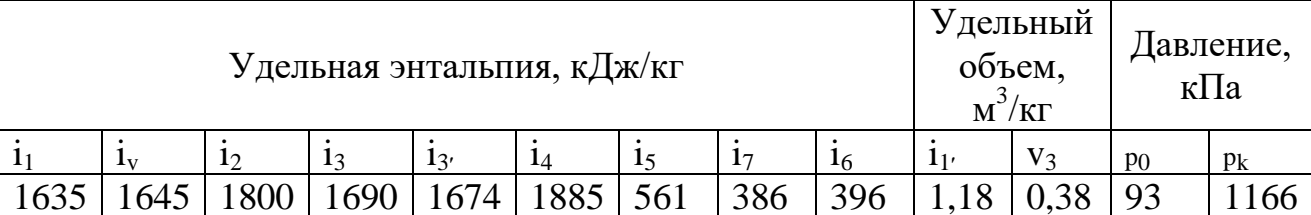

Таблица параметров необходимых для расчета

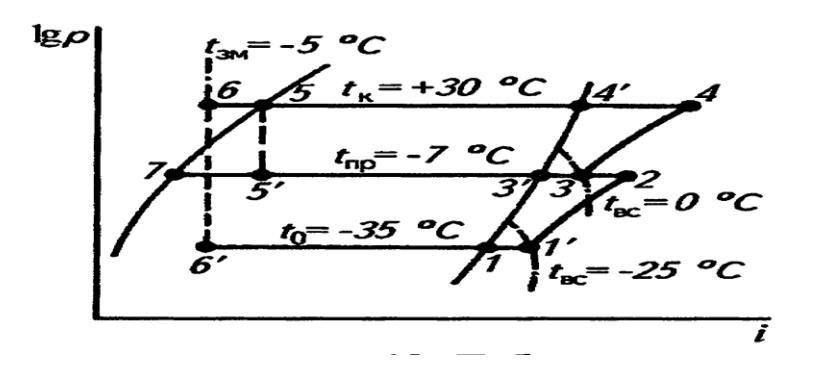

Рис. К тепловому расчету двухступенчатого компрессора

На рисунке показан цикл двухступенчатой холодильной машины в диаграмме i-lgp;

Расчет ступени низкого давления 1.  $q_0=i_1-i_6=1635-396=1239 \text{ kJ/K/K}$ г 2.  $m_1 = Q_0 / q_0 = 170 / 1239 = 0,137$  kr/c 3.  $V_a = m_1 v_1 = 0,137 \cdot 1,18 = 0,16 \text{ m}^3/\text{c}$ 4.  $\lambda_i = \frac{p_0 - \Delta p_c}{p_o} - c \left( \frac{p_{np} + \Delta p_H}{p_o} - \frac{p_0 - \Delta p_{BC}}{p_o} \right) = \frac{93 - 5}{93} - 0.05 \cdot \left( \frac{329 + 10}{93} - \frac{93 - 5}{93} \right) = 0.81$ 5.  $\lambda_{w} = T_0 \cdot (T_{np} + 26) = (273 - 35) \cdot (273 - 7 + 26) = 0,815$ 6.  $\lambda = \lambda_i \cdot \lambda_w = 0.811 \cdot 0.815 = 0.66$ 7.  $V_{T, I, HII} = V_{\eta} / \lambda = 0,160/0,66 = 0,24 \text{ m}^3/\text{c}$ 8.  $N_a = m_1(i_2-i_1) = 0.137(1800-1645) = 21.2$  KBT 9.  $\eta_i = \lambda_w + bt_0 = 0.815 + 0.002(-35) = 0.745$ 10.  $N_i = N_a / \eta_i = 21, 2/0, 745 = 28, 46 \text{ kBr}$ 11.  $N_{\text{TD}} = V_{\text{T}} \cdot P_{\text{TD}} = 0.25 \cdot 30 = 7.5 \text{ KBT}$ 12.  $N_e = N_i + N_{\text{TD}} = 28,46+7,5=36 \text{ }\text{KBT}$ 13.  $N_{\text{IB}} = N_e \cdot 1, 1 = 36 \cdot 1, 1 = 39, 6 \text{ KBT}$ Расчет ступени высокого давления 1. m =  $m_1 \frac{i_2 - i_3}{i_1 + i_2} = 0.137 \frac{1800 - 1690}{4654 - 569} = 0.013$  KF. c

2. m<sup>"</sup>=m<sub>1</sub> 
$$
\frac{i_5-i_6}{i_3-i_5}
$$
 = 0,137  $\frac{561-396}{1674-561}$  = 0,020 kr. c  
\n3. m=m<sub>1</sub>+ m<sup>'</sup>+m<sup>"</sup>=0,137+0,013+0,020=0,17 kr/c  
\n4. V<sub>π</sub>=m·v<sub>3</sub>=0,17·0,38= 0,0646 m<sup>3</sup>/c  
\n5.  $\lambda_i = \frac{Pnp - \Delta p_{BC}}{Pnp} - c(\frac{p_{np} + \Delta P_{H}}{P_{np}} - \frac{p_{K} - \Delta P_{BC}}{P_{np}}) = \frac{329-5}{329} - 0,05(\frac{1166+10}{329} - \frac{329-5}{329}) = 0,856.$ 

6.  $\lambda_{w} = T_{np}/(T_{k} + 26) = (273-7)/(273+30+26) = 0.81$ .

7. 
$$
\lambda = \lambda_i \lambda_w = 0.856 \cdot 0.81 = 0.69
$$

8. 
$$
V_{T,HBA} = V_A / \lambda = 0.0646 / 0.69 = 0.0936 \text{ m}^3/\text{c}
$$
.

- 9.  $N_a=m(i_4-i_3)=0,17(1885-1690)=33,15$  KBT.
- 10.  $\eta_i = \lambda_w + bt_{\text{m}} = 0.81 + 0.002(-7) = 0796$
- 11.  $N_i = N_a / n_i = 31,15/0,796 = 39,1 \text{ kBr}$ .

12. 
$$
N_{\text{tp}} = V_{\text{T,IIBZ}} P_{\text{tp}} = 0.084 \cdot 30 = 2.52 \text{ kBr}
$$

- 13.  $N_e = N_i + N_{\text{TD}} = 39,1 + 2,52 = 41,6 \text{ kBr}.$
- 14.  $N_{\text{IB}}=N_e(1,1-1,12)=41,6.1,1=45,8kBT$

15. 
$$
\varepsilon_e = \frac{Q_0}{N_{\text{eugt}_A} + N_{\text{eugt}_A}} = \frac{170}{36.0 + 41.6} = 2,19 \text{kB}
$$
T

 $16.Q_k = m(i_4-i_5) = 0,17(1885-561) = 225 \text{kBr},$ или  $Q_k = Q_0 + N_{icr.HII} + N_{icr.BJI} = 170 + 28,46 + 39,1 = 237,56 \text{ kBr}.$ 

По табл.13 подбираем два компрессорных агрегата АД55-7-4.

#### Задания

1в Q<sub>0</sub>=175 кВт; t<sub>0</sub>= -40 °С; t<sub>к</sub>=+35 °С; t<sub>велид</sub>= -30 °С; t<sub>велвд</sub>= t<sub>пр</sub>+7 p<sub>0</sub>=93 кПа;  $p_{k}$ =1166 кПа.

2B Q<sub>0</sub>=180 KBT; t<sub>0</sub>= -45 °C; t<sub>k</sub>=+40 °C; t<sub>BCJHJ</sub>= -35 °C; t<sub>BCJIBJ</sub>= t<sub>ID</sub>+7 p<sub>0</sub>=93 KHa;  $p_{k}$ =1166 кПа.

#### Отчет о работе

1. Построить циклы двухступенчатых компрессоров и определить параметры узловых точек

2. Произвести расчет двухступенчатого компрессора

#### Вопросы

1. Когда применяют двухступенчатое сжатие в компрессоре

- 2. Какие функции применяет промежуточный сосуд
- 3. Какой процесс происходит в змеевике промежуточном сосуде
- 4. Как определить промежуточное давление

## **Практическая работа № 9**

**Тема:** «Изучение устройства отдельных деталей и узлов поршневых компрессоров»

**Цель:** Изучение устройства узлов и деталей поршневых. Получить навыки разборки и сборки поршневых компрессоров.

## **Ход работы**

Шатуны стальные, штампованные, нижняя головка разъемная под углом 55°30' к продольной оси для обеспечения демонтажа и монтажа поршня в сборе с шатуном через гильзу цилиндров. Расточка под вкладыш в нижней головке шатуна выполнена в сборе с крышкой, а комплектность обеспечивается клеймом, одинаковым для шатуна и крышки.

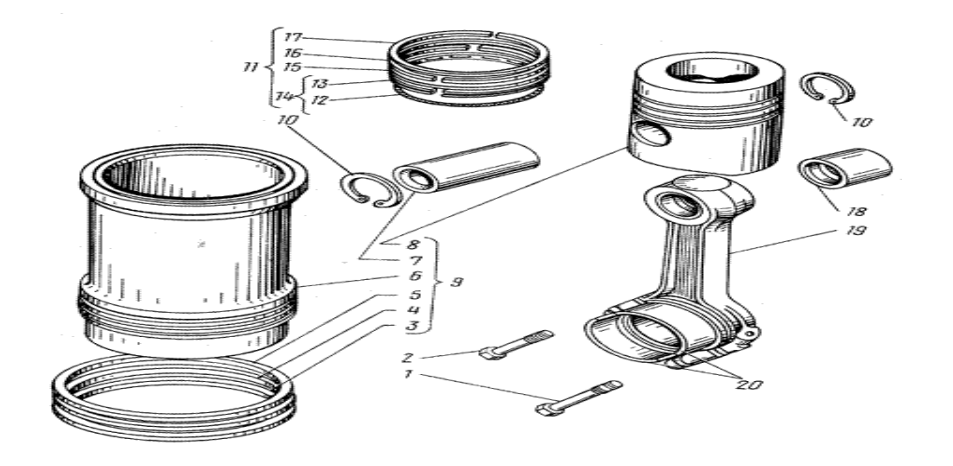

Рис. Шатунно-поршневая группа

1- болт крышки шатуна длинный; 2-болт крышки шатуна короткий; 3-кольцо уплотнительное нижнее; 4-кольцо уплотнительное верхнее; 5-кольцо антикавитационное; 6-гильза цилиндра; 7-палец; 8-поршень; 9-гильза+поршень+кольца+палец; 10-кольцо стопорное; 11-кольца поршневые(комплект); 12-расширитель; 13-кольцо маслосъемное; 14-кольцо маслосъемное с расширителем; 15-кольцо компрессионное третье; 16-кольцо компрессионное второе; 17-кольцо компрессионное верхнее; 18-втулка шатуна; 19-шатун; 20-вкладыши шатунные

Крышка нижней головки крепится к шатуну двумя болтами из стали 40ХН2МА. Болты затягиваются моментом 170…190 Нм. Вкладыши 20 шатунного подшипника устанавливаются в расточку нижней головки, для фиксации от проворачивания и осевого смещения вкладышей в крышке и теле шатуна выполнены пазы под специальные выступы на вкладышах. В верхнюю головку шатуна запрессовывается бронзовая втулка 18 под поршневой палец 7.

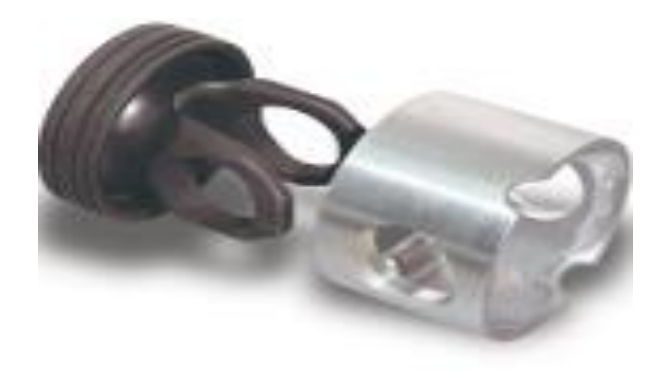

Рис. Составной поршень

Крышка нижней головки крепится к шатуну двумя болтами из стали 40ХН2МА. Болты затягиваются моментом 170…190 Нм. Вкладыши 20 шатунного подшипника устанавливаются в расточку нижней головки, для фиксации от проворачивания и осевого смещения вкладышей в крышке и теле шатуна выполнены пазы под специальные выступы на вкладышах. В верхнюю головку шатуна запрессовывается бронзовая втулка 18 под поршневой палец 7. На внутренней поверхности втулки 18 выполнена кольцевая канавка для подвод масла к трущимся поверхностям пальца 7 и втулки 18 от масляного канала, просверленного в теле шатуна. Подгонка шатуна по массе производится снятием металла с бобышек на верхней и нижней головках. Вкладыши коренных и шатунных подшипников колен-чатого вала - тонкостенные, имеют стальное основание и рабочий слой из свинцовистой бронзы. Верхний и нижний вкладыши подшипника коленчатого вала невзаимозаменяемых. Для возможности ремонта коленчатого вала предусмотрено шесть ремонтных размеров вкладышей.

#### **Задания**

- 1в Зарисовать пластинчатые клапаны
- 2в Зарисовать шестеренный насос

#### **Отчет о работе**

- 1. Дать характеристику компрессоров АВ-100, П-110
- 2. Начертить эскизы отдельных узлов: шатунно-поршневой группы

#### **Вопросы**

- 1. Как подразделяются компрессоры
- 2. Перечислите преимущества бескрейцкопфных компрессоров
- 3. Почему оппозиционные компрессоры имеют две системы смазки
- 4. Какова наиболее распространенная конструкция клапанов
- 5. Перечислите из каких основных узлов состоит поршневой компрессор

## **Практическая работа № 10**

**Тема:** «Изучение конструкций ротационных и винтовых компрессоров.» **Цель:** Изучение устройства основных узлов и деталей компрессор. Получить навыки разборки и сборки компрессоров в технологической последовательности. **Время:** 2ч

#### **Ход работы**

Фреоновый герметичный ротационный компрессор выпускают в унифицированных модификациях 0,35......1 и устанавливают на агрегатах. 0,35......1,

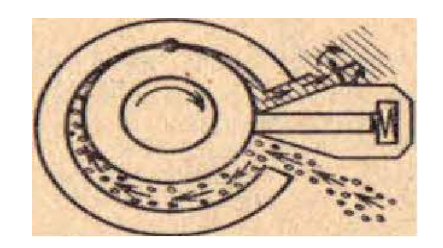

Вал компрессора эксцентриковый с подшипниками скольжения в торцевых крышках цилиндра. Противовесы установлены на торцах ротора электродвигателя. Ротор насажен на эксцентрик и обкатывает внутреннюю поверхность цилиндра. Лопасть прижимается к ротору пружиной. Статор электродвигателя находиться в чашке, к которой снизу на трех болтах крепиться компрессор.

Выньте компрессор из кожуха, отвинтите три болта, проходящие через приливы верхней крышки цилиндра, и снимите чашку со статором, Отвинтите четыре болта, соединяющие верхнюю и нижнюю крышки цилиндра, затем отвинтите два болта, которые крепят глушитель к нижней крышке. Отвинтите упорную пластину пружины и выньте пружину лопасти.

Смазка компрессора центробежная.

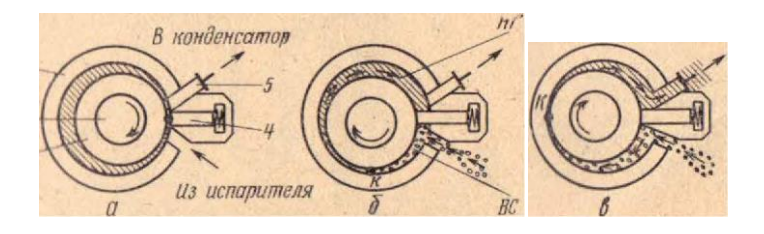

Рис. Принципиальная схема работы ротационного компрессора 1- ротор; 2-эксцентриковый вал; 3- цилиндр; 4- лопасть; 5- нагнетательный клапан; Вс- всасывающая область

Во всех компрессионных бытовых холодильниках установлен герметичный компрессор ДХ1010. Этот компрессор одноцилиндровый, поршневой, не прямоточный, частота вращения вала 25 с - . Холодопроизводительность 160 Вт.

Компрессор ФГ 0,100 отличается от компрессора ДХ1010 конструкцией. Этот одноцилиндровый непрямоточный компрессор с кулисным механизмом и вертикально расположенным валом. Холодопроизводительность 220 Вт, частота вращения вала 50 с $^{\text{-}1}$ .

Пары хладона всасываются из-под кожуха компрессора через глушитель всасывания в цилиндр. Нагнетаемые пары проходят через глушитель нагнетания. Оба глушителя выполнены в общей отливке с цилиндром. В торце вала эксцентрично оси вращения просверлено отверстие, соединяющееся со спиральной канавкой на поверхности коренной шейки, а так же со смазочным отверстием в торце шатунной шейки.

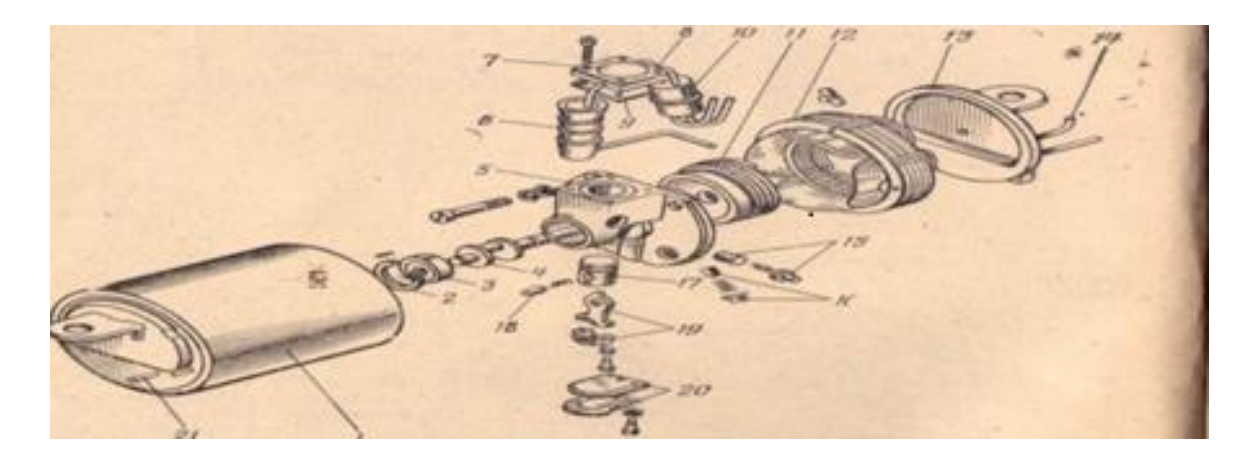

## **Задания**

В1 Зарисовать и дать описание схеме ротационного компрессора с катящимся ротором

В2 Зарисовать и дать описания схеме разрез ротационного пластинчатого компрессора с вращающимся ротором

#### **Отчет о работе**

1. Дать характеристику винтовых и ротационных компрессоров

2. Начертить эскизы отдельных узлов: эксцентриковый вал; цилиндр; лопасть; нагнетательный клапан; Всасывающая область.

#### **Вопросы**

1. Какие компрессоры называются герметичными?

2. Какая холодопроизводительность у основных компрессоров типов ФГ?

3. Из какого материала изготовлены шатуны, поршни и цилиндр компрессора?

4. Каково назначение лопасти в ротационном компрессоре?

5. Как в процессе смазки герметичного компрессора масло возвращается в картер?

## **Практическая работа № 11**

**Тема:** «Расчет и подбор конденсаторов». **Цель:** Научиться подбирать конденсатор. **Время:** 2ч

## Ход работы

Подобрать конденсатор для аммиачной холодильной установки хо- лодопроизводительностью  $Q_0 = 175\,000$  кВт при  $t_0 = -15\,^{\circ}\text{C}$ ;  $t_{w1} = +20\,^{\circ}\text{C}$ .

Температура конденсации зависит от температуры охлаждающей воды и принимается на 4...6 °С выше средней температуры воды:

$$
t_k = \frac{t_{w1} + t_{w2}}{2} + (4...6)
$$

1. Принимаем  $t_{w2}$ -  $t_{w1} = 4$ °С, тогда

$$
t_k = \frac{20 + 24}{2} + 6 = 28 \degree C
$$

2. Температуру всасываемого пара принимаем на 5... 10 °С выше температуры кипения  $t_0:t_{\text{nc}}=-15+10=$  -5 °С

3. По полученным данным строим цикл в диаграмме *i*—lgp и определяем необходимые параметры точек i<sub>1</sub>= 1664 кДж/кг; i<sub>2</sub>= 1920 кДж/кг;

 $i_3 = i_4 = 550$  K $\frac{1}{100}$ K $\frac{1}{100}$ 

4. Массовый расход аммиака, циркулирующего в системе

$$
m_{\text{m}} = \frac{175000}{(1664 - 550)10^3} = 0,157 \text{ кr/c}
$$

5. Тепловой поток в конденсаторе

 $Q_{K} = m_{\pi}(i_{2} - i_{3}) = 0.157 \cdot (1920 - 550) \cdot 10^{3} = 215090$  Br.

6. Средний логарифмический температурный напор

$$
\theta_{\rm m} = \frac{t_{\rm w2} - t_{\rm w1}}{2.31 \lg \frac{t_{\rm k} - t_{\rm w1}}{t_{\rm k} - t_{\rm w2}}} = \frac{24 - 20}{2.31 \lg \frac{28 - 20}{28 - 24}} = 5.8
$$
 °C

7. Принимаем конденсатор горизонтальной кожухотрубный, коэффициент теплопередачи которого определяем по таблице;  $k = (700..1050) B_T/(M^2 \cdot K)$ .

8. Площадь теплопередающей поверхности конденсатора

$$
F = \frac{Q_{\kappa}}{k\theta_m} = \frac{215090}{800 \cdot 5,8} = 46,4 \text{ m}^2
$$

9. По таблице 18 выбираем два конденсатора марки КТГ-25.

10. Объемный расход воды на конденсатор

$$
V_w = \frac{Q_{\kappa}}{c_w \rho_w (t_{w2} - t_{w1})} = \frac{215090}{4,1868 \cdot 10^3 \cdot 1000 \cdot 4} = 0,0128 \text{ m}^3 = 46,24 \text{ m}^3/\text{q}
$$

11. По таблице 45 выбираем два насоса 2к-20/30 с объемной подачей 0,0065 м $^{3}/$ с и один насос резервный. Для бесперебойной работы холодильной установки рекомендуется подбирать не менее двух конденсаторов с суммарной площадью поверхности охлаждения и не менее двух насосов с суммарной объемной подачей.

#### **Задания**

В1  $Q_0$ = 165000 Вт;  $t_0 = -10$  °C;  $t_{w1} = +25$  °C. В2 Q0= 185000 Вт;  $t_0 = -17$  °C;  $t_{w1} = +23$  °C.

#### **Отчет о работе**

1. Произвести расчет аппарата

2. Дать техническую характеристику аппарата

#### **Вопросы**

1. Дайте определение конденсатора?

- 2. Классификация конденсаторов?
- 3. Какие факторы влияют на интенсивность теплопередачи?
- 4. Рассказать про проточные конденсаторы?

5. Рассказать про оросительные конденсаторы?

#### **Практическая работа № 12**

**Тема:** «Расчет охлаждающих устройств».

**Цель:** Усвоить последовательность расчета и подбора охлаждающих устройств.

**Время** 2ч.

#### **Ход работы**

Определить площадь теплопередающей поверхности аммиачного воздухоохладителя из оребренных труб и объемную подачу вентилятора для камеры хранения охлажденного груза. Тепловой поток воздухоохладителя  $Q_0$  = 45000 Вт; температура воздуха в камере 0 °С, скорость воздуха 5 м/с.

1. Температура воздуха, поступающего в воздухоохладитель,  $t_{\text{BI}} = +2^{\circ}C$ , относительная влажность φ= 80 % (в воздухоохладитель поступает воздух из верхних слоев камеры, поэтому температура его выше средней температуры камеры).

2. Температура воздуха на выходе из воздухоохладителя t<sub>B2</sub> = -2 °С.

3. Температура кипения аммиака на 10 °С ниже средней температуры воз-

духа:  $t_0 = -10$  °С.

4. В диаграмме i*—*d строим процесс охлаждения воздуха. По данным п. 1 находим точку 1(см. приложение 19), параметры которой определяют состояние воздуха, поступающего в воздухоохладитель,  $i_1 = 11,5 \text{ K}$ Дж/кг.

Принимаем температуру воздуха у охлаждающей поверхности труб на

0,5 °С выше температуры кипения аммиака  $t_F = -9.5$  °С. По  $t_F = -9.5$  °С и

 $\varphi = 100$  % определяем точку 3. Пересечение прямой 1—3 и изотермы  $t_{\text{m2}} = -2$ °С дает точку 2, параметры которой характеризуют состояние воздуха на выходе из воздухоохладителя:  $i_2 = 5.5$  кДж/кг; р = 1,30 кг/м<sup>3</sup>.

5. Для ребристого аммиачного воздухоохладителя с нижней подачей аммиака, при (о==5 м/с коэффициент теплопередачи принимаем к=15,2 Bт/(м<sup>2</sup>·K).

6. Площадь теплопередающей поверхности воздухоохладителя

$$
F = 45.10^3/(15.2.10) = 296 \text{ m}^2.
$$

7. Объемная подача воздуха

$$
V = 45/[1,3(11,5 - 5,5)] = 5,77 \text{ m}^3/\text{c}.
$$

По таблице 44 подбираем три воздухоохладителя АВП-046/3-8-100 с частотой вращения вентиляторов 24 с<sup>-1</sup>, площадью теплопередающей поверхности 100,6 м<sup>2</sup>, объемной подачей воздуха 2,92 м<sup>3</sup>/с.

#### **Задания**

В1  $Q_0$ = 40000 Вт; Скорость воздуха 7 м/с. В2 Q0= 380000 Вт; Скорость воздуха 9 м/с.

#### **Отчет о работе**

1. Произвести расчет аппарата

2. Дать техническую характеристику аппарата

#### **Вопросы**

1.Какие бывают приборы охлаждения

2.Перечислите секции батарей

3.Что собой представляет панельная батарея

4.Что собой представляет воздухоохладитель

5. Рассказать о потолочных воздухоохладителях

## **Практическая работа № 13**

**Тема:** «Расчет и подбор испарителей. Определение вместимости испарителей системы по R 717»

**Цель:** Рассчитать и подобрать испаритель **Время:** 2ч

## **Ход работы**

Подобрать кожухотрубный испаритель и определить объемный расход рассола для аммиачной холодильной установки холодопроизводительностью  $Q_0 = 232$ 600 Вт при температуре рассола, входящего в испаритель, t<sub>n1</sub>-27 °С. Понижение температуры охлажденного рассола в испарителе принимаем

3 °С. Тогда  $t_{p2} = t_{p1} - 3 = -30$  °С. Принимаем  $t_o = t_{p2} - 5 = -35$  °С;  $t_3 = t_0 - 8 = -43$  °С.

1. Выбираем рассол хлорида кальция с  $t_3 = -43.6$  °С (приложение 7). Его теплоемкость при t<sub>p2</sub> = -30 °С составляет C<sub>p</sub> = 2,70·10<sup>3</sup> Дж/(кг·К), а плотность p<sub>p</sub> = 1,291 кг/л = 1291 кг/м**<sup>3</sup>** (приложение 9).

2. Коэффициент теплопередачи принимаем по табл. 37: к =580 Bт/(м<sup>2</sup> ·K).

3. Площадь теплопередающей поверхности испарителя

$$
F = \frac{232600}{580 \cdot 5} = 80, 2 \text{ m}^2
$$

4. По табл. 35 выбираем два испарителя ИТГ-40.

5. Массовый расход циркулирующего рассола

$$
m_p=\frac{232600}{2,70\cdot 10^3\cdot 3}=28,7\;\text{kr/c}
$$

6. Объемный расход циркулирующего рассола

$$
V_p = 28,7/1291 = 0,022
$$
 m/c.

7. По объемному расходу циркулирующего рассола подбираем по табл. 54 два рассольных насоса рабочих и один резервный 3к-45/30а.

#### **Задания**

В1 Q0= 230600 Вт;  $t_p = -25$  °C.  $\dot{B}$ 2 Q<sub>0</sub>= 231600 Вт;  $t_0 = -23$  °C. **Отчет о работе**

1. Произвести расчет по заданным вариантам

2. По данным расчета подобрать испаритель

#### **Вопросы**

1. Дайте определение испарителя

2. Классификация испарителя

3. Какие факторы влияют на интенсивность теплопередачи

4. Рассказать про панельные испарители

5. Рассказать про кожухотрубные испарители

## **Практическая работа № 14**

**Тема:** «Расчет и подбор аммиачных циркуляционных насосов»

**Цель:** Усвоить последовательность расчета и подбора аммиачных циркуляционных насосов

**Время** 2ч

#### **Ход работы**

Подобрать аммиачный циркуляционный насос для холодильной установки, если дано t<sub>0</sub> = -10 °С; массовая подача хладагента m — 0,2 кг/с;

 ${\rm Y}_{\rm x}$  = 0,00153 м $^3$ /кг при t $_{\rm o}$  = -10 °C; а = 5 — подача нижняя.

Объемная подача насоса

 $V_{Ha} = mv_{\text{m}} a = 0.2 \cdot 0.00153 \cdot 5 = 0.00153 \text{ m}^3/\text{c}.$ 

По таблице 55 подбирают один рабочий герметичный центробежный насос АГ 6,3-32-1 с объемной подачей 0,00175 м<sup>3</sup>/с и диапазоном подач 0,00056...0,00264 м<sup>3</sup>/с; N<sub>дв</sub> =1,5 кВт, H = 32 м, d<sub>у</sub>.<sub>вс</sub> = 50 мм, d<sub>унаг</sub> = 32 мм. Резервный насос подбирают той же марки.

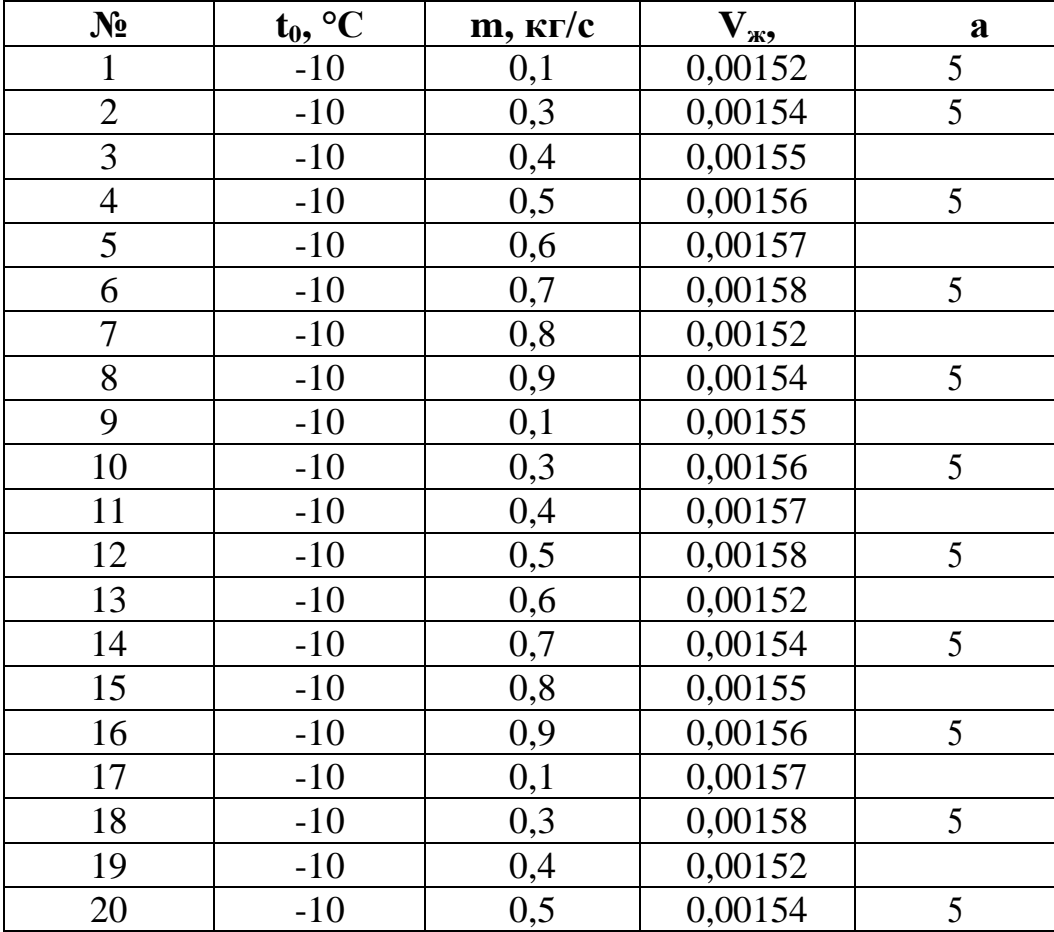

#### **Задания**

#### **Отчет о работе**

- 1. Произвести расчет циркуляционного насоса
- 2. По данным расчета подобрать циркуляционный насос

#### **Вопросы**

- 1. Дайте определение насоса
- 2. Рассказать о водяных и рассольных насосах
- 3. Рассказать о насосах для хладоагента

## **Практическая № 15**

**Тема:** «Определение вместимости и строительной площади камер различного назначения распределительного холодильника мясокомбината»

**Цель:** Научиться определять площадь и вместимость распределительного холодильника

**Время:** 2ч

#### **Ход работы**

При мясокомбинате мощностью 40 т в смену работает производственный холодильник. Работа комбината двухсменная. Определите вместимость камер. Холодильник спроектируйте одноэтажным, расположенным в главном производственном корпусе. Принятая сетка колонн 6х12 м, высота холодильника **6** м до низа несущих конструкций.

При двухсменной работе комбината суточная производительность его по мясу

$$
M_{\text{cyt}} = 2M_{\text{cm}} = 40 \cdot 2 = 80 \text{ T/cyr}.
$$

Общую производительность камер замораживания и охлаждения мяса принимаем равной 50 % суточной производительности мясокомбината:

$$
M_{\text{sam}} = 0{,}5.80 = 40 \text{ T/cyr}
$$

 $M_{\rm oct} = M_{\rm cyr} = 80$  т/сут

Предусматриваем на холодильнике установку морозильного аппарата для замораживания субпродуктов (печень, сердце, язык и т. п.), считая выход субпродуктов в количестве 10 % выхода мяса. Все субпродукты в период массового убоя скота будут замораживаться для создания резерва продуктов производственным цехам:

$$
M_{\text{c.up}} = 0.1 \cdot M_{\text{cym}} = 0.1 \cdot 80 = 8 \text{ T/cyr}.
$$

На холодильнике есть камера для хранения топленого жира в бочках, выход жира 7 % выпуска мяса:

$$
M_{\rm{m}} = 0.07 \cdot 80 = 5.6 \, \rm{T/cyr}
$$

Вместимость камер хранения мяса и мясопродуктов определяется созданием необходимого запаса сырья для производственных цехов. Вместимость камер хранения мороженого мяса принимаем из условия размещения 20-суточного поступления мяса из цеха убоя скота и разделки туш:

$$
B_{\text{M.Mop}} = \text{M}_{\text{sym}} = 20.80 = 1600
$$

Вместимость камер хранения охлажденного мяса составляет величину, определяемую созданием 2-суточного поступления мяса из цеха убоя скота и разделки туш

$$
B_{M.0XJ} = 2M_{cyt} = 2.80 = 160
$$
 T

Вместимость камеры хранения мороженых субпродуктов (20-суточный запас)

$$
B_{\text{M.c.}np} = 20 M_{\text{c.}np} = 20.80 = 160 \text{ T}
$$

Вместимость камеры хранения жира в бочках (15-суточный запас)

$$
B_{\scriptscriptstyle \mathcal{H}} = 15M_{\scriptscriptstyle \mathcal{H}} = 15 \cdot 5{,}6 = 84~\scriptscriptstyle \mathrm{T}
$$

Вместимость камер замораживания мяса, если цикл работы их составляет сутки

$$
B_{\text{sam}} = M_{\text{sam}} = 40 \text{ T}
$$

Цикл работы камеры состоит из операций холодильной обработки, загрузки и выгрузки. Принимая температуру воздуха в камерах замораживания мяса -35 °С, считаем, что продолжительность холодильной обработки будет равна τ=22 ч, продолжительность загрузки и выгрузки камеры — по 1 ч. Таким образом, цикл работы камеры замораживания мяса  $\tau_{\text{u}}$  составит 24 ч. Для сокращения продолжительности загрузки й выгрузки, уменьшения теплопритоков в помещения перед камерой и после нее размещают накопительные и разгрузочные, причем по площади они должны быть не менее площади одной из этих камер.

$$
B_{\text{sam}} = M_{\text{sam}} \tau_{\text{u}} / 24 = 40.24 / 24 = 40 \text{ T}
$$

Продолжительность цикла работы остывочных также принимаем равной  $\tau_{\text{u}}$ =24 ч (продолжительность холодильной обработки  $\tau$ = 16... 18 ч). Тогда

$$
B_{ocr} = M_{ocr} \tau_{\text{u}}/24 = 80 - 24/24 = 40 \text{ T}
$$

Площадь камер хранения мороженого мяса (штабель): грузовой объем камер

$$
V_{\text{2p}} = B_{\text{M.Mop}} / g_v = 1600/0,35 = 4571 \text{ m}^3,
$$

где  $g_\nu$  — норма загрузки 1 м $^3$  грузового объема, т/м $^3$ ;  $g_\nu$  — 0,35 т/м $^3$  (см. табл. 61) грузовая площадь камер:

$$
F_{rp} = V_{rp} = 4571/5 = 914 \text{ m}^2
$$

где  $h_{r}$ — высота штабеля, м;  $h_{r} = 5.0$  м (принято из-за ограничения подъема груза на высоту штабелеукладчиком)

строительная площадь камер:

$$
F_{\rm crp} = F_{\rm rp} / \beta_F = 914/0.8 = 1143 \text{ m}^2
$$

где *β<sup>F</sup>* — коэффициент использования площади камеры; *β<sup>F</sup>* = 0,8.

Так как площадь камер должна быть кратна целому числу строительных прямоугольников (строительный прямоугольник определяется принятой сеткой колонн  $6x12 = 72$  м<sup>2</sup>), то

$$
n = F_{\rm crp}/72 = 1143/72 = 15,88
$$

Принимаем площадь камер хранения мороженого мяса кратной 16 строительным прямоугольникам ( $F_{M.Mop} = 16.72 = 1152 \text{ m}^2$ ).

Площадь камер замораживания мяса определяем из условия, что продукты (туши или полутуши мяса) находятся на подвесных путях:

$$
F_{\rm crp} = B_{\rm sam} / \beta_F \sim 40/0.2 \text{ m}^2
$$

где  $g_F$ — норма нагрузки от мяса на 1 м<sup>2</sup> площади пола, т/м<sup>2</sup>;  $g_F = 0,$ 2 т/м<sup>2</sup> (см. табл. 62).

Число строительных прямоугольников для камер замораживания мяса

$$
n = F_{\rm crp}/72 = 200/72 = 2,78
$$

Принимаем число камер замораживания мяса равным трем, причем площадь каждой камеры соответствует площади одного строительного прямоугольника.

#### **Задания**

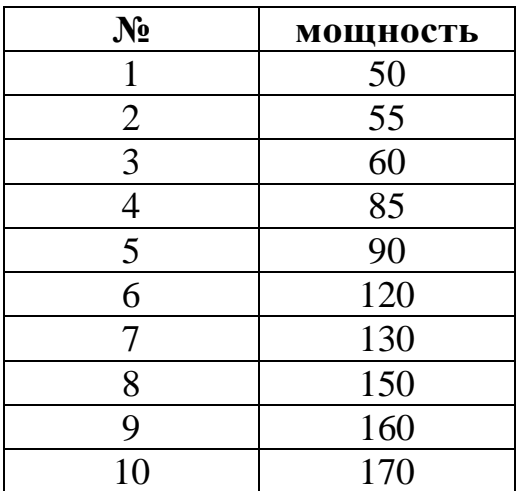

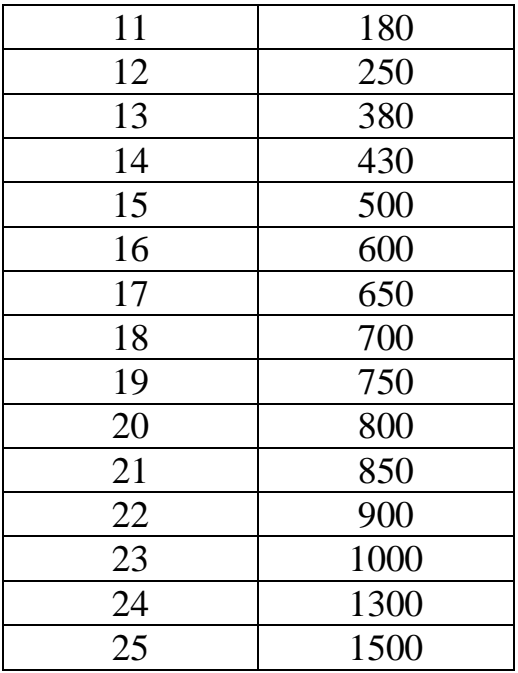

#### **Отчет о работе**

1. Произвести расчет по заданным вариантам

2. По данным расчета определить число камер замороженного мяса

#### **Вопросы**

1. Дайте определения холодильника?

2. Как определяют вместимость распределительного холодильника?

## **Практическая работа № 16, 17**

**Тема:** «Составление схем отдельных узлов холодильной установки и агрегатированных машин»

**Цель:**. Научиться составлять схему отдельных узлов холодильной установки **Время** 4 ч

## **Ход работы**

Узел компрессоров двухступенчатого сжатия.

Схема узла двухступенчатого сжатия, состоящего из двух одноступенчатых компрессоров. В данной схеме применен промежуточный сосуд 4 со змеевиком для охлаждения жидкого хладагента.

Между компрессором ступени низкого давления и промежуточным сосудом целесообразно предусматривать маслоотделитель *3*, так как это не только освобождает промежуточный сосуд от несвойственных ему функций маслоотделения, но и предохраняет поверхность змеевика от замасливания и тем самым от ухудшения теплообмена через нее. На нагнетательной стороне компрессора ступени высокого давления устанавливают свой маслоотделитель 9.

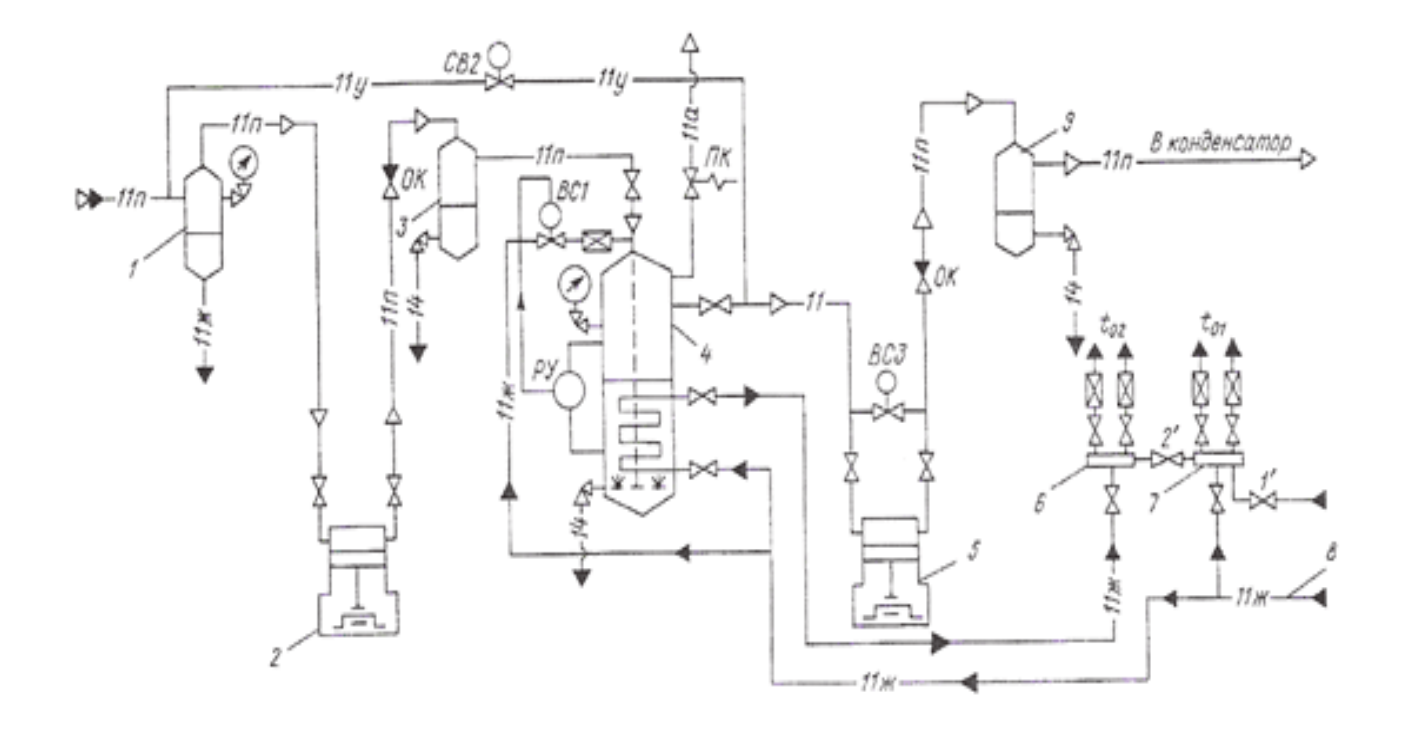

Жидкий хладагент из конденсатора или линейного ресивера поступает по линии *8*, и часть его подается к коллектору *7* регулирующей станции для раздачи потребителям высоких температур кипения, входящих в систему одноступенчатого сжатия. Другая ее часть направляется через автоматический регулятор (РУ и СВ1) непосредственно в промежуточный сосуд для охлаждения пара, нагнетаемого компрессором ступени низкого давления *2*, и для охлаждения жидкости, протекающей по змеевику. Большая часть жидкости направляется в змеевик, где и охлаждается до температуры, близкой к промежуточной температуре. Для того чтобы не произошло смешения потоков жидкости с разными температурами, хладагент после змеевика направляется к отдельному коллектору 6 регулирующей станции для раздачи по низкотемпературным объектам, охлаждаемым системой двухступенчатого сжатия. В зависимости от числа ступеней охлаждения жидкости необходимо иметь соответствующее число коллекторов на регулирующей станции.

Коллектор 7 снабжен вентилем Г для зарядки и пополнения системы хладагентом. Оба коллектора 6 и 7 соединены мостом с вентилем *2'*, позволяющим в случае необходимости питать коллектор *6* жидкостью более высокой температуры, а также добавлять жидкость для пополнения системы низких температур.

Для обеспечения безопасных условий пуска компрессоров давление в промежуточном сосуде должно быть понижено до давления в испарительной системе.

#### **Отчет о работе**

- 1. Дать техническую характеристику схемы двухступенчатого сжатия
- 2. Начертить узел двухступенчатого сжатия

#### **Вопросы**

- 1. Какой процесс происходит в компрессоре
- 2. Какой процесс происходит в промежуточном сосуде
- 3. Расскажите принцип работы схемы двухступенчатого сжатия

#### **Практическая работа № 18**

**Тема:** «Определение теплопритоков  $Q_1$ ,  $Q_2$ .» **Цель:**. Научиться рассчитывать теплопритоки **Время:** 2 ч

#### **Ход работы**

Провести тепловой расчет камер хранения холодильника вместимостью 400 усл. т . Для хранения мороженого мяса используется камера № 1 ( $t<sub>n</sub> = -20$  °C). Камеры с универсальным температурным режимом — №№: 2, 3 ( $t_B = -2/-20$ °С), ( $t_b = -2$ °С — хранение яйца;  $t_{B} = -20$  °C — хранение мороженого мяса). Сетка колонн 6  $*12$  м. Высота камер до низа балок 4,8 м. Район строительства — г. Санкт-Петербург. Вход в холодильник с северной стороны. Стены — железобетонные плиты (оштукатуренные светлой штукатуркой).

Расчеты всех теплопритоков свести в соответствующие таблицы. Определяем теплоприток через ограждения.

Теплоприток от продуктов при их тепловой обработке (Вт):

$$
Q_{2T}\!\!=\!\!M_{\tau.\text{nor}}\,C_{\tau}(t_{\text{nor}}\text{-}t_{\text{bht}})\!\cdot\!10^{6}\!/(24\!\cdot\!3600)
$$

Вместимость камер определяем из условия, что при  $t<sub>B</sub> = -20$  °C в камере находится мороженое мясо, а при  $t_B = 0$  °C -яйцо в картонных коробках.

Камера №1:

$$
B = F_{\rm crp} \beta_f h_{\rm rp} g_v = (18.12) 0.7.45 \cdot 0.35 = 238 \text{ T}.
$$

Камеры № 2, 3:

 $B = (12 \cdot 6)0,65 \cdot 4,5 \cdot 0,35 = 74$  т (мороженое мясо). В *=*(12· 6)0,65·4,5·0,24 = 51 т (яйцо в картонных коробках).

Масса тары для яйца составляет 10 % массы продукта.

Температура мороженого мяса, поступающего на холодильник,  $t_{\text{nocr}} = -8$  °C, температура яйца, поступающего на холодильник, t<sub>пост</sub> =8 °С. Температура выпуска мороженого мяса  $t_{\text{bbH}} = -20$  °С, яйца  $t_{\text{bbH}} = 0$  °С.

Суточное поступление продуктов в камеру:

Камера №1:

 $M_{\text{mocr}} = 238 \cdot 0,06 = 14.3 \text{ т } B \text{ cytkm}$  — мороженое мясо.

Камеры №2, 3:

 $M_{\text{mocr}} = 74.0,08 = 6$  т в сутки — мороженое мясо;

 ${\rm M}_{\rm nocr}$  = 51·0,08 = 4,1 т в сутки — яйцо

Удельную энтальпию продуктов определяют по приложению 14.

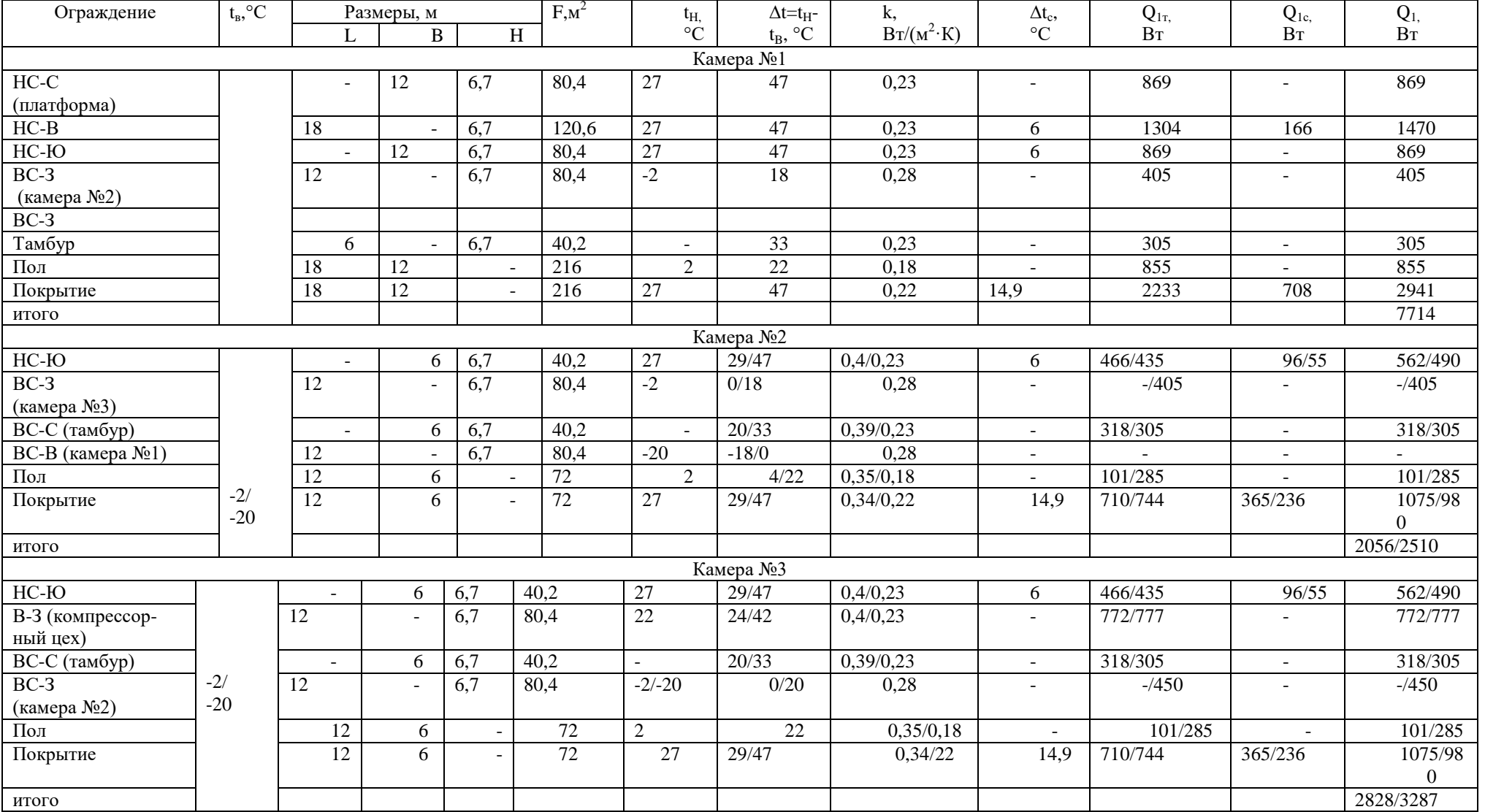

## Расчет теплопритока  $Q_1$  через ограждения камер холодильника

Теплоприток от тары для яйца (Вт)

$$
Q_{2\text{T}} = M_{\text{\tiny T.IOCT}} C_{\text{\tiny T}} (t_{\text{\tiny IIOCT}} \text{-} t_{\text{\tiny BMI}}) \cdot 10^6/(24 \cdot 3600)
$$

где  $C_r = 2.3 \text{ K} \mu / (\text{K} \cdot \text{K})$  — удельная теплоемкость картона.

$$
Q_{2\text{T}} = 0.41 \cdot 2.3(8 - 2) \cdot 10^6/(24 \cdot 3600) = 65 \text{ Br}.
$$

Расчет теплопритока Q2 приводим.

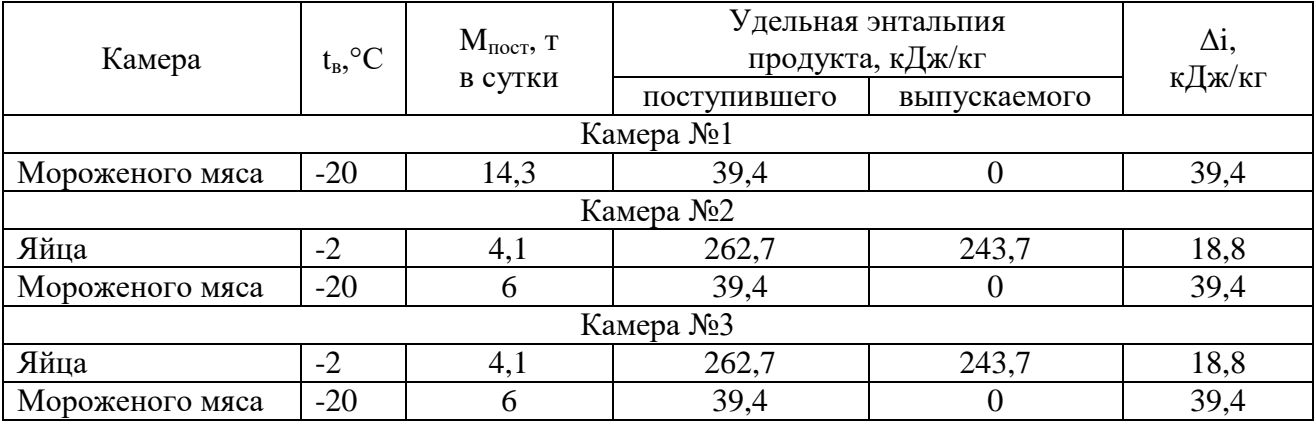

Продолжение таблицы

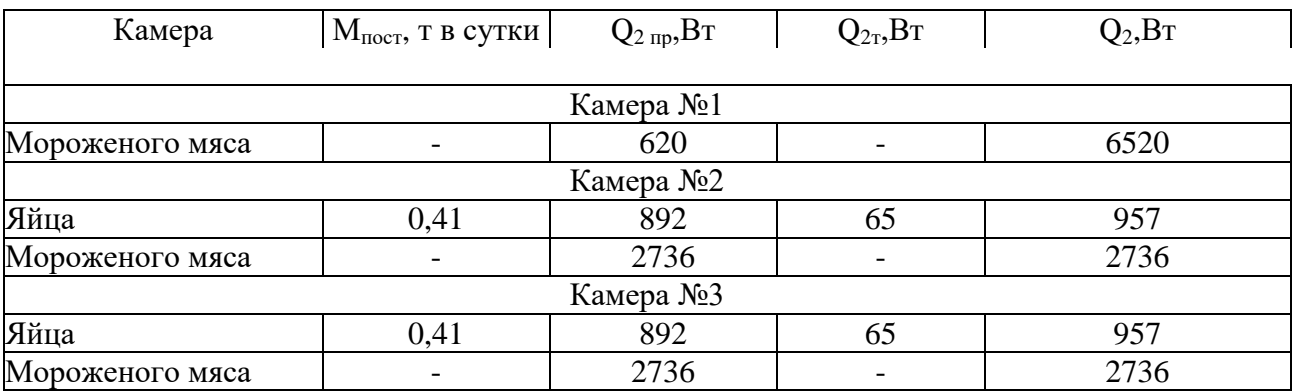

#### **Задание**

**В1** Произведите тепловой расчет камер хранения холодильника вместимостью 450 усл. т. Для хранения мороженого мяса используется камера № 1 ( $t_B = -20$ )  $\rm ^{\circ}C$ ). Камеры с универсальным температурным режимом — №№: 2, 3 ( $\rm t_{\rm B}$  = -2/-20  $\rm ^{\circ}C$ ),  $(t_h = -2 \text{ °C}$  — хранение яйца;  $t_B = -20 \text{ °C}$  — хранение мороженого мяса). Сетка колонн 6<sup>x</sup>12 м. Высота камер до низа балок 4,8 м. Район строительства — г. Брянск. Вход в холодильник с северной стороны. Стены — железобетонные плиты.

**В2** Произведите тепловой расчет камер хранения холодильника вместимостью 500 усл. т. Для хранения мороженого мяса используется камера  $\mathbb{N}_2$  1 (t<sub>B</sub> = -20)  $\rm^{\circ}$ С). Камеры с универсальным температурным режимом — №№: 2, 3 ( $\rm t_{\rm B} = -2/20~\rm^{\circ}$ С),  $(t_b = -2$  °C — хранение яйца;  $t_B = -20$  °C — хранение мороженого мяса). Сетка колонн 6 ˟12 м. Высота камер до низа балок 4,8 м. Район строительства — г. Воронеж. Вход в холодильник с южной стороны. Стены — железобетонные плиты.

## **Отчет о работе**

1. Произвести тепловой расчет

2. Данные расчета занести в таблицу

## **Вопросы**

1. Сформулируйте цель теплового расчета охлаждаемых помещений.

2. Перечислите составляющие тепловой нагрузки на камерное оборудование.

3. Назовите особенности расчета теплопритока через ограждения.

4. Как определить теплоприток от продуктов при их холодильной обработке для различных типов холодильников

## **Практическая работа №19**

**Тема:** «Определение теплопритоков  $Q_3, Q_5$ » **Цель:**. Научиться рассчитывать теплопритоки **Время:** 2 ч

## **Ход работы**

Провести тепловой расчет камер хранения холодильника вместимостью 400 усл. т (см. рис. 140). Для хранения мороженого мяса используется камера № 1 ( $t<sub>B</sub>$  = -20 °С). Камеры с универсальным температурным режимом —  $N_2$ : 2, 3

(t<sub>в</sub> = -2/-20 °С), (t<sub>b</sub> = -2 °С — хранение яйца; t<sub>в</sub> = -20 °С — хранение мороженого мяса). Сетка колонн 6 ˟12 м. Высота камер до низа балок 4,8 м. Район строительства — г. Санкт-Петербург. Вход в холодильник с северной стороны. Стены железобетонные плиты (оштукатуренные светлой штукатуркой).

Теплоприток от наружного воздуха при вентиляции камер хранения яйца

$$
Q_z = V_K \alpha \ p_{\scriptscriptstyle B} \ (i_{\scriptscriptstyle H^-} i_{\scriptscriptstyle B}) \cdot 10^3/(24\cdot3600) = (72\cdot6,0) \cdot 3 \cdot 1,29(60\text{ - }6) \cdot 10^3/(24\cdot3600) = = 1045 \text{ B} \tau.
$$

Теплопритоки  $Q_3$  на компрессор и камерное оборудование принимают одинаковыми.

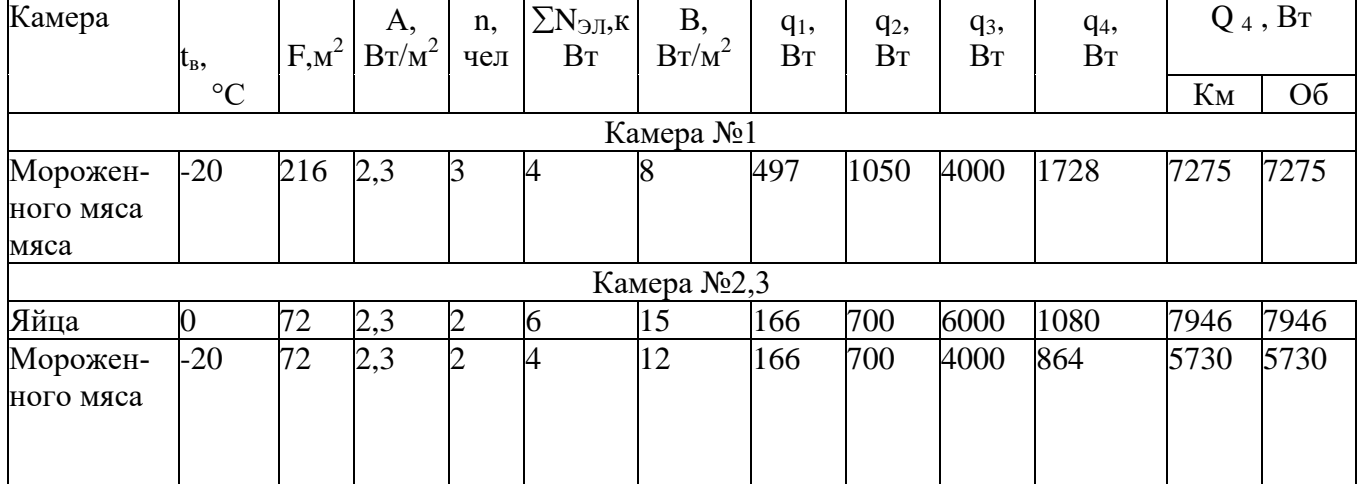

Расчет эксплуатационных теплопритоков дан в таблицы.

Число камер на каждый температурный режим не превышает трех, поэтому,  $Q_{4\text{\tiny KM}}=, Q_{4\text{\tiny 06}}$ 

Теплоприток  $Q_5$  для данных камер не определяют. Все рассчитанные значения теплопритоков заносят в сводную таблицу теплопритоков .

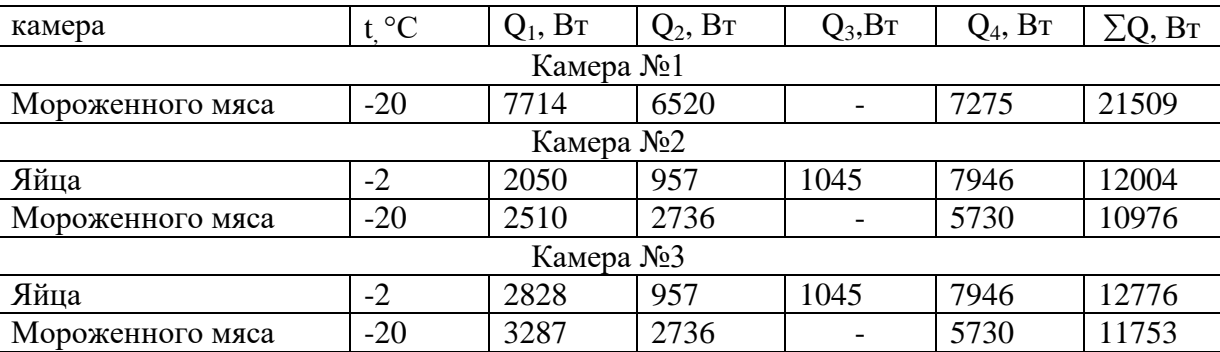

Сводная таблица теплопритоков в камеры холодильника

Для определения тепловой нагрузки на компрессор и камерное оборудование необходимо распределить его по температурам кипения, находя при этом температуры рассола и кипения хладагента.

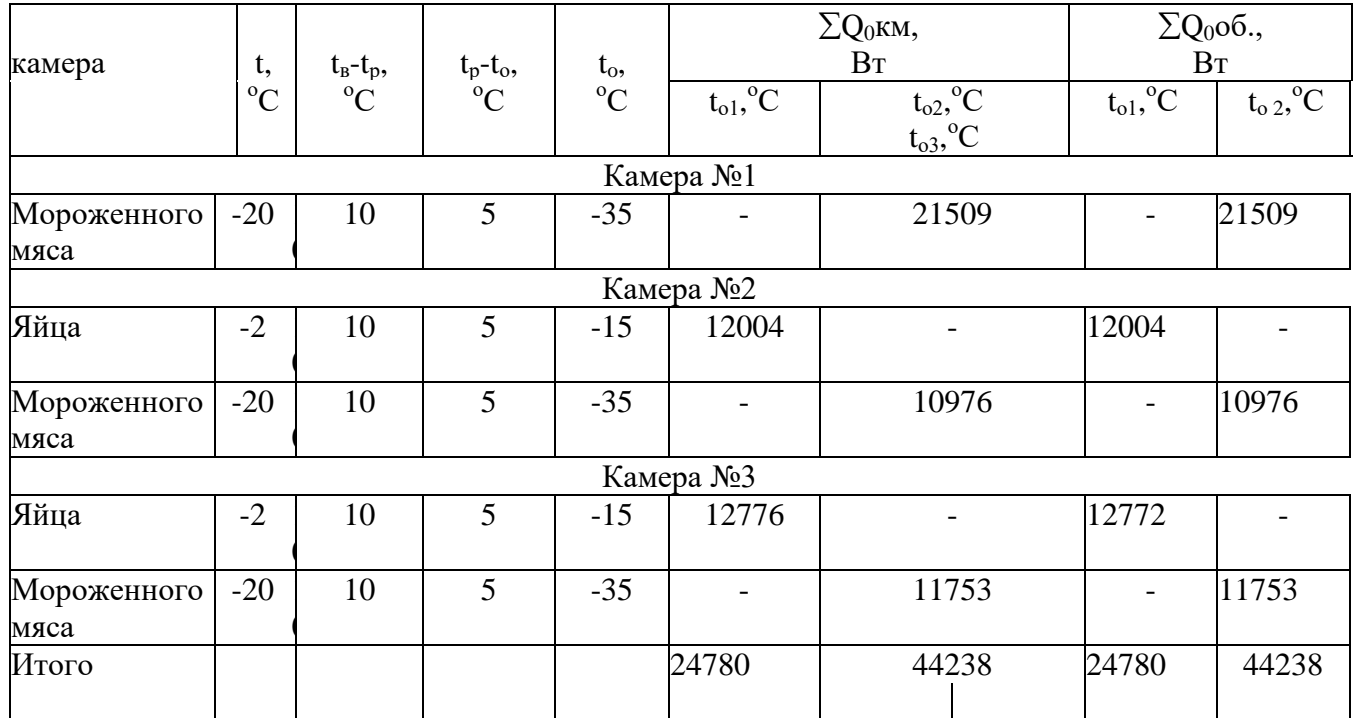

Распределение тепловой нагрузки по температуре кипения

#### **Задания**

**В1** Произведите тепловой расчет камер хранения холодильника вместимостью 450 усл. т. Для хранения мороженого мяса используется камера № 1 ( $t_B = -20$ )  $\rm^{\circ}$ С). Камеры с универсальным температурным режимом — №№: 2, 3 ( $\rm t_{\rm a} = -2/20~\rm^{\circ}$ С),  $(t_b = -2 \text{ °C}$  — хранение яйца;  $t_b = -20 \text{ °C}$  — хранение мороженого мяса). Сетка колонн 6 ˟12 м. Высота камер до низа балок 4,8 м. Район строительства — г. Курск. Вход в холодильник с северной стороны. Стены — железобетонные плиты.

**В2** Произведите тепловой расчет камер хранения холодильника вместимостью 500 усл. т. Для хранения мороженого мяса используется камера № 1 ( $t_B = -20$ °С). Камеры с универсальным температурным режимом —  $\mathcal{N}_2$ . 2, 3 ( $t_B = -2/-20$ °С), ( $t_b$  = -2 °С — хранение яйца;  $t_B$  = -20 °С — хранение мороженого мяса). Сетка колонн 6 ˟12 м. Высота камер до низа балок 4,8 м. Район строительства — г. Волгоград. Вход в холодильник с южной стороны. Стены — железобетонные плиты.

#### **Отчет о работе**

1. Произвести тепловой расчет

2. Данные расчета занести в таблицу

#### **Вопросы**

1. Сформулируйте цель теплового расчета охлаждаемых помещений.

2. Как рассчитывают теплоприток от наружного воздуха при вентиляции различных охлаждаемых помещений?

#### **Практическая работа № 20**

**Тема:** «Определение холодопроизводительности компрессора и камерного оборудования»

**Цель:** Определение холодопроизводительности. **Время** 2 ч.

#### **Ход работы**

На диаграмму нанесите изотермы  $t_0$ ,  $t_{\kappa}$ ,  $t_{\kappa}$  и найдите изобары р<sub>0</sub> и р<sub>к</sub>; на линии ординат. На пересечении с пограничной кривой найдите точку 1', которая опредсляет параметры пара на выходе из испарителя. На пересечении линии  $t_{nc}$  и  $t_0$ найдите точку 1, которая определяет состояние пара, всасываемого компрессором. Через точку 1 проведите линию постоянной энтропии до пересечения с изобарой  $p_k$ в точке 2. Эта точка и определяет состояние пара в конце сжатия.

Процесс 2-2' отражает превращение перегретого пара в насыщенный в конденсаторе. Точку 2' находим на линии пересечения изобары  $p_k$  с правой пограничной кривой. На линии пересечения изобары р<sub>к</sub> с левой пограничной кривой находим точку 3', которая определяет параметры жидкого хладагента на выходе из конденсатора. Процесс 2'-3' отражает превращение насыщенного пара в жидкость в конденсаторе.

Определите положение точки 3 на пересечении изобары  $p_k$  с изотермой  $t_n$ , которое устанавливают после нахождения параметров предыдущих точек. Числовые значения энтальпий 13 точках определите, опуская перпендикуляр на ось абсцисс. Удельный объем (только для точки 1) определите по штриховым линиям, температуру - поштрихпунктирным линиям.

Найденные значения параметров цикла занесите в таблицу.

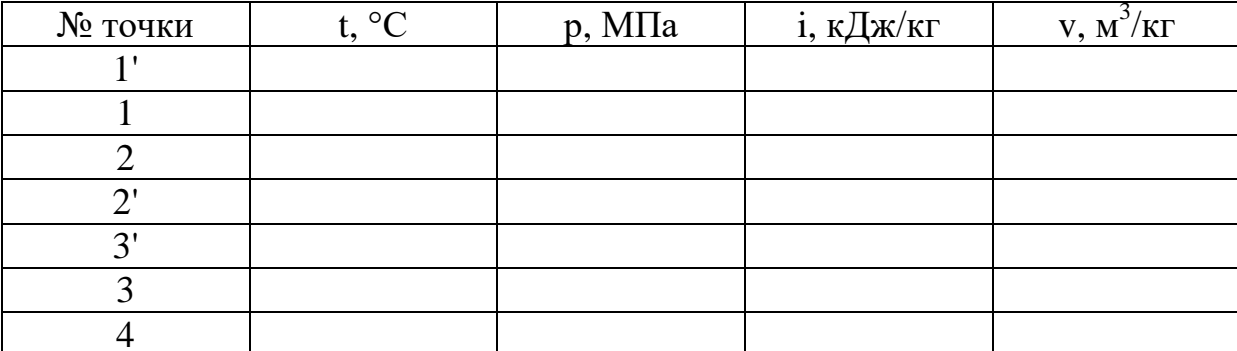

На основании измерений расхода воды на конденсатор рассчитайте тепловую нагрузку на конденсатор (кВт)

$$
Q_{\scriptscriptstyle K}\!\! =\!\! M_{\scriptscriptstyle B\! \not\!\! A} c_{\scriptscriptstyle B\! \not\!\! A}(t_{\scriptscriptstyle B\! \not\!\! A} \!\! 2\text{-} t_{\scriptscriptstyle B\! \not\!\! A} \!1)
$$

где М<sub>вл</sub>- массовый расход охлаждающей воды, кг/с;

с<sub>вл</sub> - удельная темлоемкость воды, кДж/(кг<sup>.о</sup>С);

 $t_{B\pi l}$ ,  $t_{B\pi 2}$ - температуры воды на входе в конденсатор и на выходе из него, °С

Массовый расход хладагента, циркулирующего через конденсатор (кг/с)

$$
M = Q_K/(i2 - i3')
$$

Удельную холодопроиаводительность хладагента (Дж/кг) определите по формуле

$$
q0 = i1' - i4
$$

Найдите холодопроиводнгельиость (кВт) для каждого режима

$$
Q0=M q0=M(i1'-i4)
$$

Определите холодильный коэффициент

$$
\epsilon 1 = Q1/Ne
$$

Значение Не найдите по формуле

$$
Ne = \sum W/\tau
$$

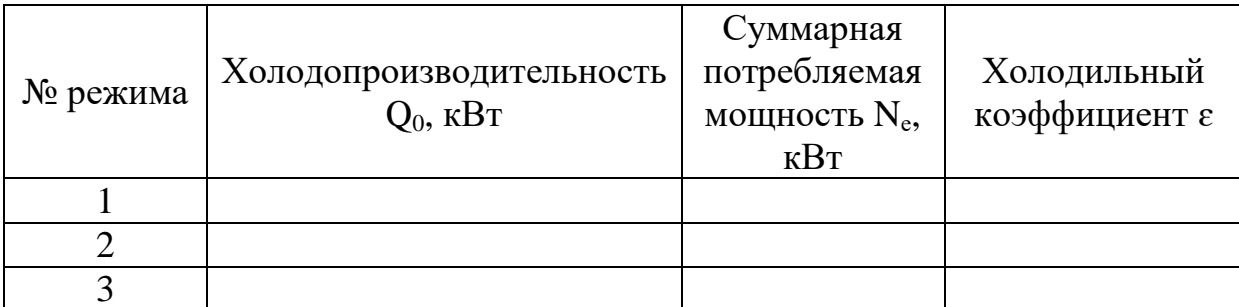

#### Задание

1 B t<sub>cp</sub>=-10 °C, t<sub>k</sub>=26 °C, t<sub>kc</sub>=15 °C, t<sub>n</sub>=20 °C<br>2 B t<sub>cp</sub>=-15 °C, t<sub>k</sub>=28 °C, t<sub>kc</sub>=15 °C, t<sub>n</sub>=25 °C

#### Отчет о работе

1. Схема установки и техническую характеристику оборудования

2. Рассчитать тепловую нагрузку и данные записать в таблицу

#### Вопросы

1. Как изменяется удельный объем пара с повышением температуры конденсации

2. Как изменяется объемная холодопроизводительность с понижением температуры конденсации

3. Как влияет температура конденсации на расход электроэнергии

## Практическая работа № 21

Тема: «Определение холодопроизводительности малых фреоновых компресcopoB»

Цель: Закрепление теоретического материала по расчету циклов холодильных машин

Время 2ч.

## Ход работы

Основным узлом является калориметр К. Он состоит из двух половин герметично соединенных с помощью фланцев с резиновой прокладкой. Внутри калориметра смонтированы змеевиковый испаритель И и электронагреватель Нг. Через штуцер зарядки ШЗ калориметр заряжают вторичным фреоном (R12). Перед тем как подсоеденить баллон с фреоном к штуцеру ШЗ, вентиль В закрывают. Для зарядки калориметра открывают вентиль на баллоне и вентиль В. Затем включают холодильную машину, в состав которой входит испытываемый компрессор Км, или ослабляют гайку на штуцере присоединения предохранительного клапана ПК. О заполнении калориметра фреоном судят по смотровому стеклу или по указателю уровня. Затем закрывают вентиль В, отсоединяют баллон, закрывают заглушкой штуцер ШЗ и снова открывают вентиль В, контролируя давление фреона в калориметре по показательному манометру 2М.

При работе машины фреон в калориметре охлаждается и давление в нем падает. При включении нагревателя давление в калориметре растет. Если в калориметре установилось постоянное давление, то это значит, что холодопроиаводительность машины равна теплопритоку от электронагревателя. Теплоприток нагревателя определяется его мощностью, т.е. произведением амперметра А и вольтметра V. Эта мощность и показывает холодопроизводительностъ компрессора при установившейся температуре кипения  $t_0$  (по манометру 3М). Для определения холодопроизводительности компрессора при других температурах кипения увеличивают или уменьшают мощность нагревателя лабораторным автотрансформатором (Латр), пока не установится нужное давление р0.

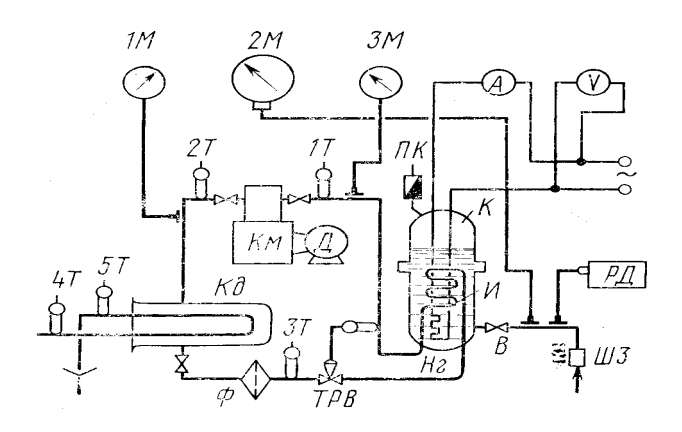

Рис. Испытание компрессора на холодопроизводительность

## **Отчет о работе**

1. Зарисовать схему испытания компрессора на холодопроизводительность

2. По данным испытания построить цикл

#### **Вопросы**

1. Почему с понижением  $t_0$  падает значение  $Q_0$ 

2. Что такое стандартная холодопроизводительность

3. Почему с увеличением степени сжатия коэффициент подачи компрессора падает

#### **Список используемой литературы**

1. Лашутина, Н. Г. Холодильные машины и установки: учебник / Н. Г. Лашутина, Т. А. Верхова. - М.: Колос, 2006. - 365 с.: ил.

2. Правила безопасности аммиачных холодильных установок ПБ 09-595- 03. - СПб.: Профикс, 2004. - 32 с.

3. Захарцова, Л. Н. Монтаж, техническая эксплуатация и обслуживание холодильно-компрессорных машин и установок (по отраслям): учебное пособие / Л. Н. Захарцова. - Брянск: Изд-во Брянский ГАУ, 2018. –108 с.

Интернет-ресурсы (И-P):

1. Исторический экскурс по холодильной отрасли [Электронный ресурс] / Холод.ru Интернет-газета: сайт // Режим доступа: [http://www.holodilshchik.ru/index\\_holodilshchik\\_issue\\_4\\_2008\\_History\\_refrigeration\\_br](http://www.holodilshchik.ru/index_holodilshchik_issue_4_2008_History_refrigeration_branch.htm-) [anch.htm.](http://www.holodilshchik.ru/index_holodilshchik_issue_4_2008_History_refrigeration_branch.htm-) - Дата обращения: 08.04.2015.- Заглавие с экрана

2. Холодильник.ru [Электронный ресурс]: сайт // Режим доступа: [http://www.holodilshchik.ru,](http://www.holodilshchik.ru-/) - Дата обращения: 08.04. 2015.- Заглавие с экрана.

Учебное издание

Бохан К.А.

## **Практикум**

**ПМ.01 Ведение процесса по монтажу, технической эксплуатации и обслуживанию холодильно-компрессорных машин и установок (по отраслям)**

Учебное пособие

специальность 15.02.06 Монтаж и техническая эксплуатация холодильно-компрессорных машин и установок (по отраслям)

Редактор Лебедева Е.М.

Подписано к печати 06.03.2018 г. Формат 60х84. 1/16. Бумага печатная Усл.п.л. 2,38. Тираж 25 экз. Изд. № 5548.

Издательство Брянского государственного аграрного университета 243365 Брянская обл., Выгоничский район, с. Кокино, Брянский ГАУ